<span id="page-0-0"></span>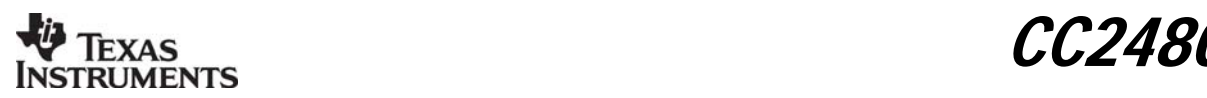

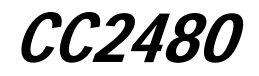

# Z-Accel 2.4 GHz ZigBee® Processor

*Accelerate your ZigBee Development* 

## **Applications**

- *ZigBee*™ *systems*
- *Home/Building automation*
- *Industrial control and monitoring*

## **Description**

The CC2480 (formerly known as CCZACC06) is a cost-effective, low power, Z-Accel ZigBee Processor that provides full ZigBee functionality with a minimal development effort.

Z-Accel is a solution where TI's ZigBee stack, Z-Stack, runs on a ZigBee Processor and the application runs on an external microcontroller. The *CC2480* handles all the timing critical and processing intensive ZigBee protocol tasks, and leaves the resources of the application microcontroller free to handle the application.

Z-Accel makes it easy to add ZigBee to new or existing products at the same time as it provides great flexibility in choice of microcontroller.

**CC2480** interfaces any microcontroller through an SPI or UART interface. There is no need to learn a new microcontroller or new tools. CC2480 can for example be combined with an MSP430.

- *Low power wireless sensor networks*
- *Set-top boxes and remote controls*
- *Automated Meter Reading*

CC2480 supports TI's SimpleAPI. SimpleAPI has only 10 API calls to learn, which drastically simplifies the development of ZigBee applications.

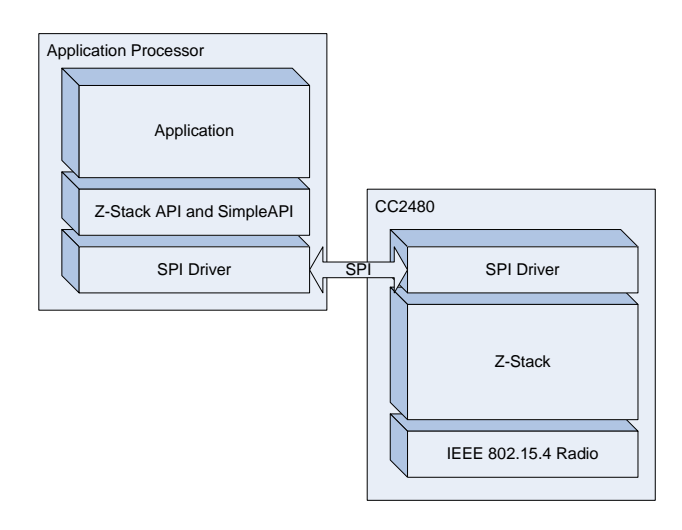

## **Key Features**

- *All the powerful features of the ZigBee system-on-chip with a simplified application interface.*
- *SPI or UART interface to host processor with SPI speeds up to 4 MHz.*
- Designed for low power operation when using SPI interface with maximum time spent in low *power mode when using SPI interface.*
- *Access to 12-bit analog-to-digital converter, gpio pins, non-volatile memory, hardware random number generator and upto 4 software timers.*

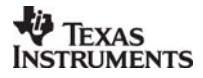

## **Table Of Contents**

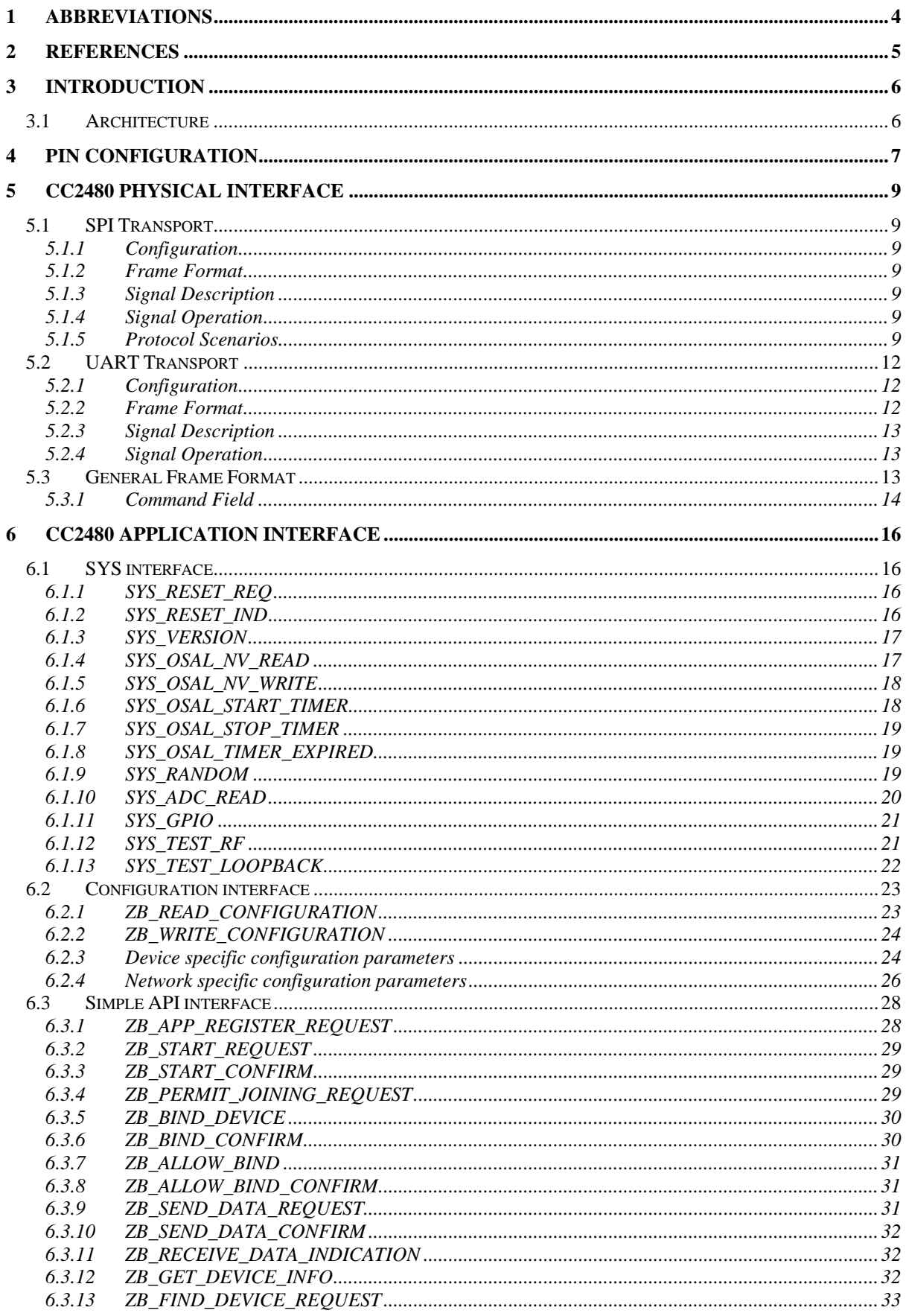

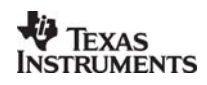

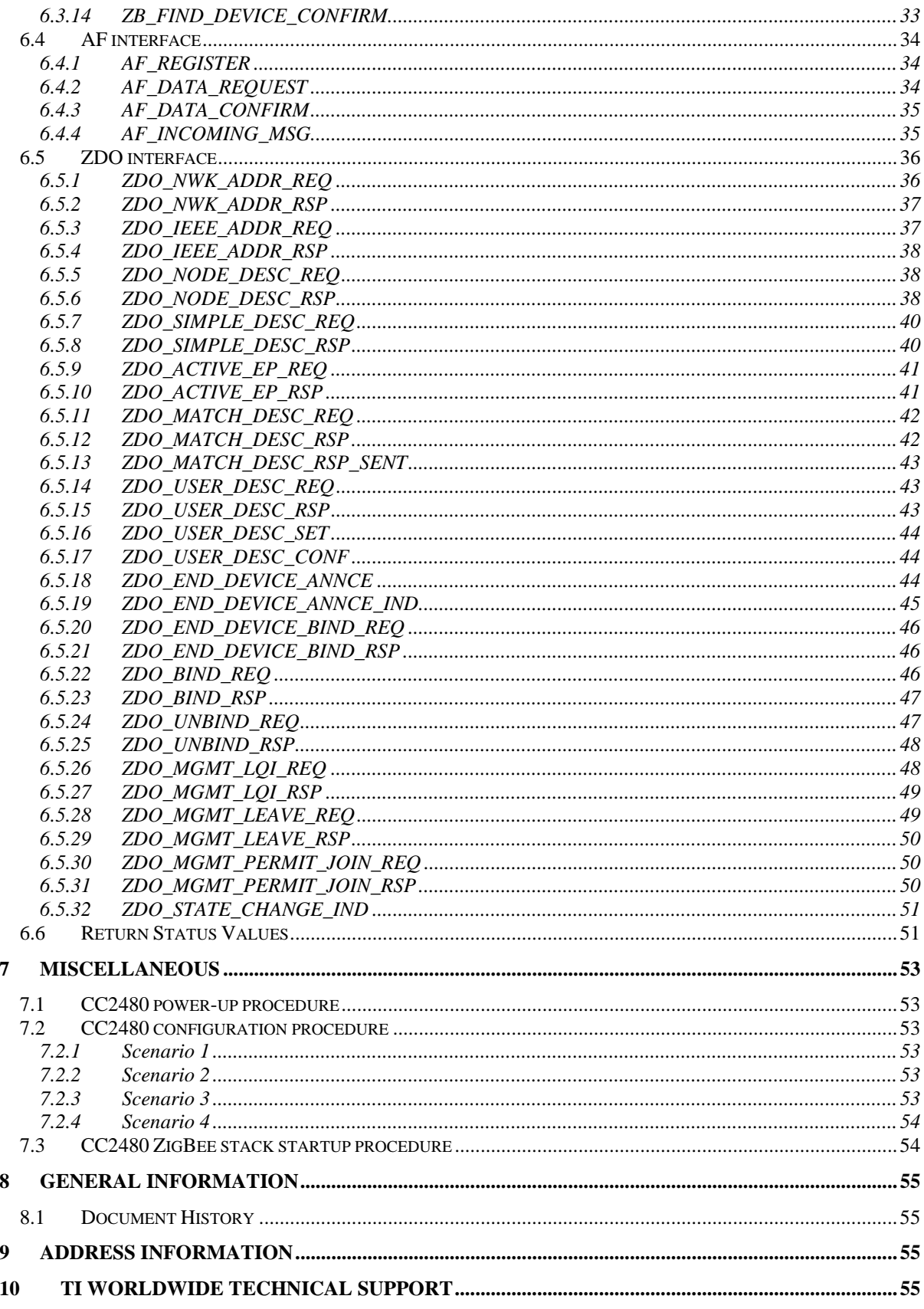

## <span id="page-3-1"></span><span id="page-3-0"></span>**1 Abbreviations**

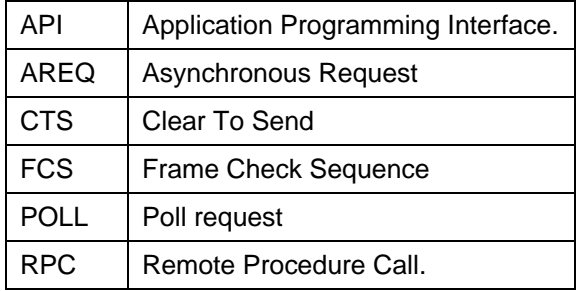

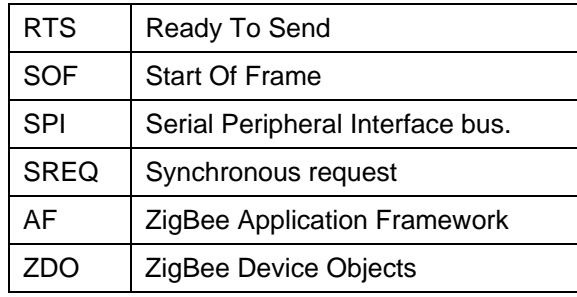

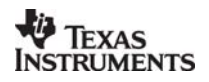

## <span id="page-4-1"></span><span id="page-4-0"></span>**2 References**

[1] CC2480 Data Sheet SWRS074 http://www.ti.com/lit/pdf/swrs074

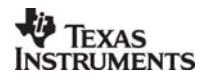

<span id="page-5-1"></span><span id="page-5-0"></span>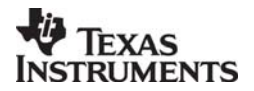

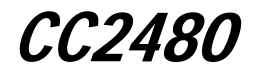

## **3 Introduction**

#### **3.1 Architecture**

The diagram below shows how a host processor interfaces with CC2480.

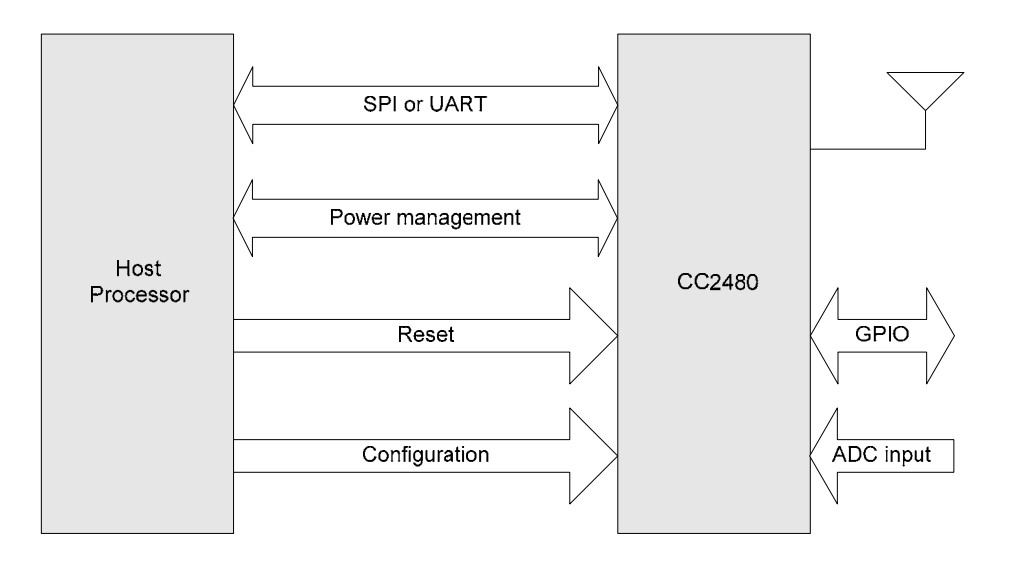

The SPI or UART physical interface is used to communicate between the two processors. The other interfaces are described below.

- Power Management: This interface consists of two signals (SRDY and MRDY) and is used to communicate the power management status and to wake up sleeping devices. This interface is only required if SPI transport is used.
- Reset: The host processor can reset CC2480 through the RESET\_N pin. In addition, a software reset interface is provided.
- Configuration: This interface consists of the CFG0 and CFG1 pins on the CC2480 and is used to select SPI or UART transport and to select whether a 32 kHz crystal is installed. In addition, several other configuration parameters may be configured on the CC2480 through the software interface.
- ADC inputs: CC2480 has an onboard 12-bit ADC and 2 ADC input pins (A0 and A1). A software interface is provided for the host processor to perform an ADC conversion and read the value. A built-in temperature sensor and battery monitor can be also read through the ADC interface.
- GPIO: Four configurable GPIO pins (GPIO0-3) are available on CC2480. A software interface is provided for the host processor to read, write and toggle the GPIO pins.
- Non volatile parameters: This software interface allows the host processor to store and access 4 2-byte parameters and 2 16-byte parameters in the non volatile memory of CC2480.
- Software timers: Upto four software timers may be configured by the host processor on CC2480.

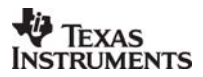

<span id="page-6-1"></span><span id="page-6-0"></span>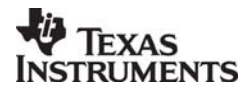

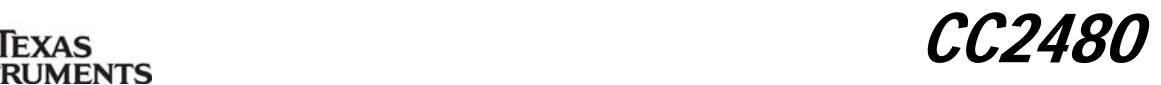

## **4 Pin configuration**

The pin-out of the CC2480 is shown below.

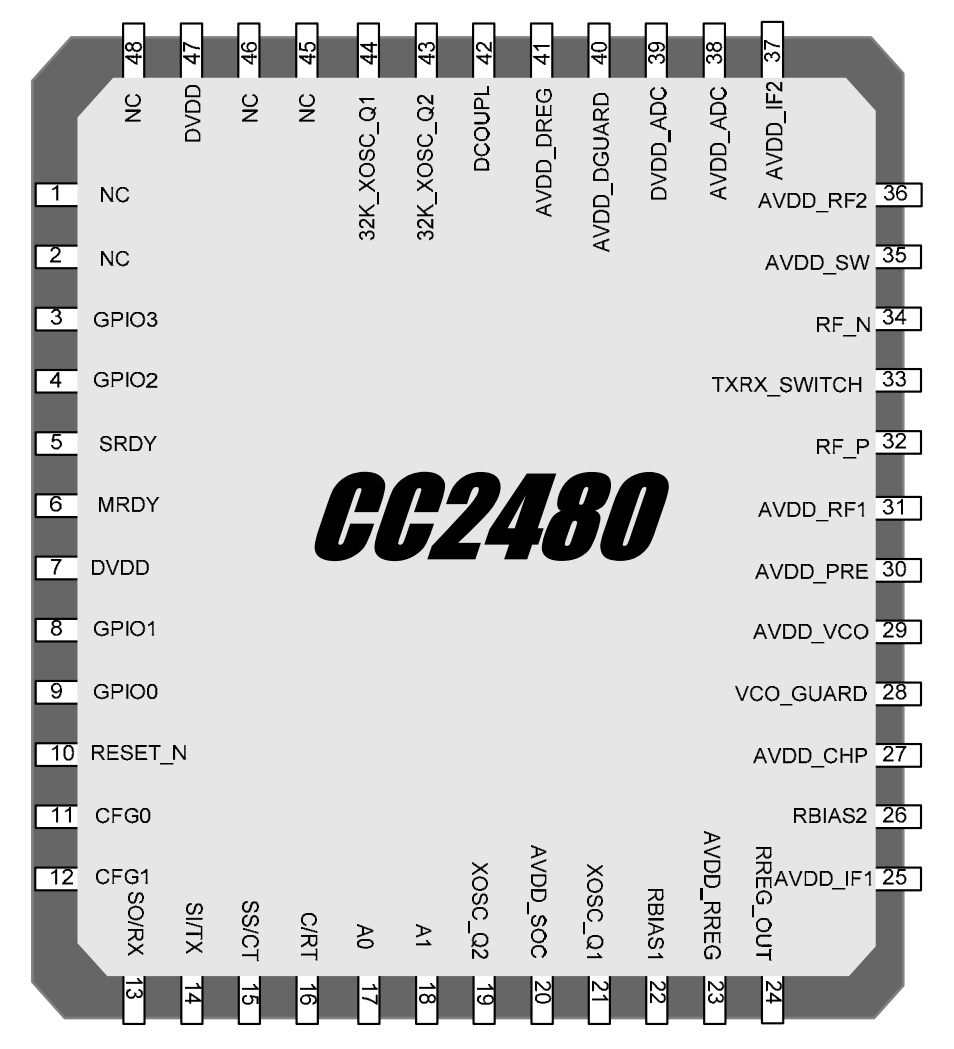

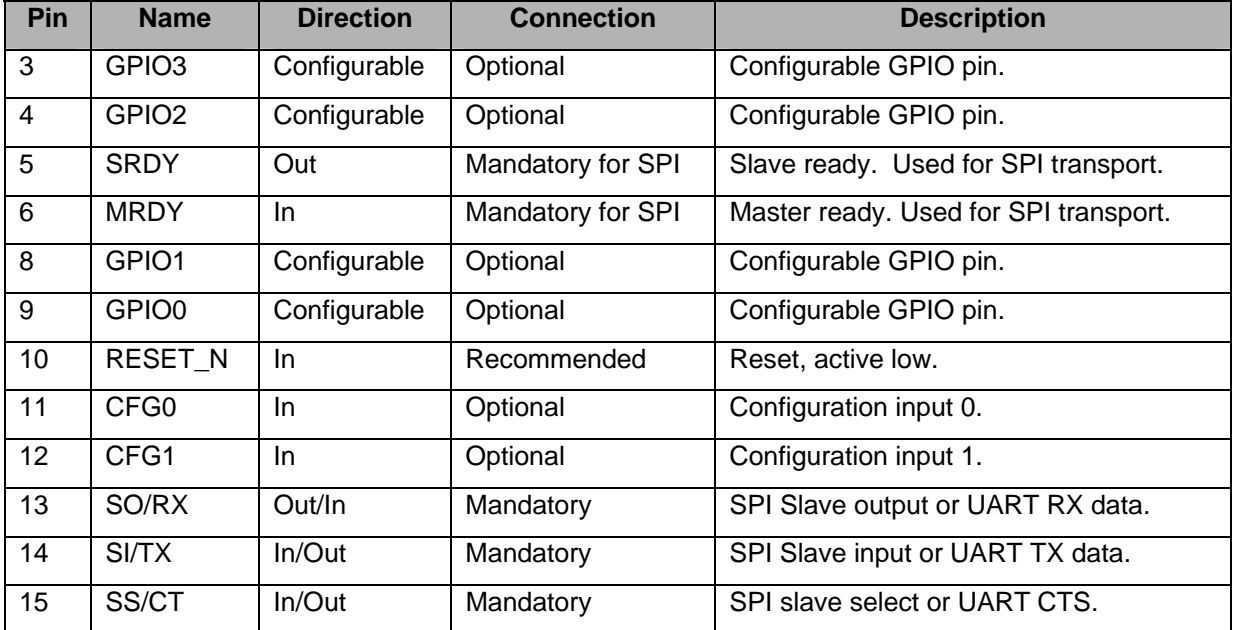

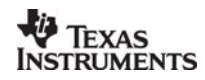

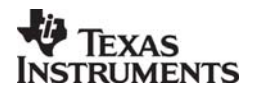

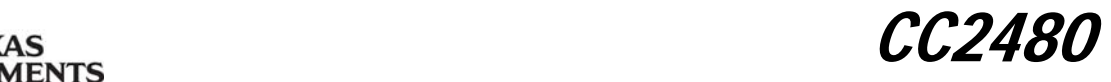

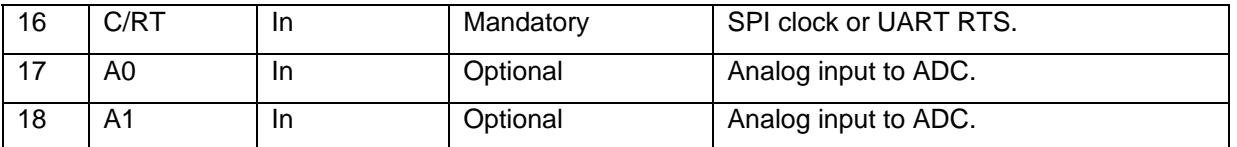

**GPIO 0-3:** These are GPIO pins that can be configured and controlled by the host processor. See [6.1.11](#page-20-2) for details.

**SRDY:** This signal is asserted by the CC2480 for power management and transaction control when using SPI transport. It is typically connected to a host processor GPIO with falling-edge interrupt capabilities. See [5.1.3](#page-8-2) for details

**MRDY:** This signal is asserted by the host processor for power management and transaction control when using SPI transport. This is typically hardwired to SS/CT. See [5.1.3](#page-8-2) for details.

**RESET\_N:** This signal is used by the host processor to reset CC2480. Use of this signal is recommended over the software reset interface. See [7.1](#page-52-1) for details on recommended reset procedures.

**CFG0, CFG1:** These two signals allow the host processor to configure the following features on CC2480 as shown below. The CC2480 reads these signals at powerup and operates accordingly.

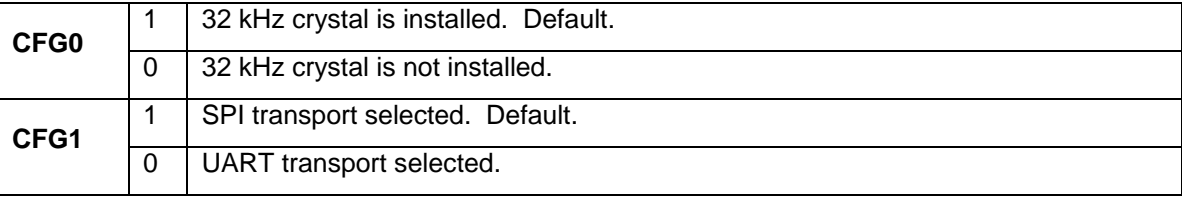

**SO/RX, SI/TX, SS/CT, C/RT:** These are the standard signals used for SPI or UART communication. See [5.1](#page-8-3) and [5.2](#page-11-2) for details.

**A0, A1:** These are analog inputs to the CC2480 ADC. See [6.1.10](#page-19-2) for details.

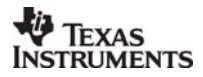

<span id="page-8-1"></span><span id="page-8-0"></span>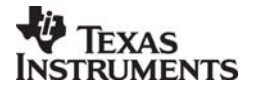

CC 2480

## **5 CC2480 Physical Interface**

CC2480 supports either a SPI or UART transport interface to the host processor.

#### <span id="page-8-3"></span>**5.1 SPI Transport**

#### *5.1.1 Configuration*

The following SPI configuration is supported by CC2480:

- SPI slave.
- Clock speed up to 4 MHz on CC2480.
- Clock polarity 0 and clock phase 0 on CC2480.
- Bit order MSB first on CC2480.

#### *5.1.2 Frame Format*

SPI transport uses the general frame format described in [5.3.](#page-12-2)

## *5.1.3 Signal Description*

The following standard SPI signals are used:

- <span id="page-8-2"></span>SCK: Serial clock.
- SS: Slave select.
- SI/TX: Master-output slave-input data.
- SO/RX: Master-input slave-output data.

The following additional signals are required for SPI transaction handling and power management:

- MRDY: Master ready. This signal is set by the host processor when it has data ready to send to the CC2480. It is active low. This signal can either be controlled independently or it can be hardwired to the slave select signal. The scenarios in this document assume MRDY is hardwired to SS.
- SRDY: Slave ready. This signal is set by the CC2480 when it is ready to receive or send data. When set low, it indicates the CC2480 is ready to receive data. When set high during an SPI POLL or SREQ transaction it indicates the CC2480 is ready to send data. When set high during an SPI AREQ transaction it indicates the CC2480 is done receiving data.

#### *5.1.4 Signal Operation*

The signals operate according to the following rules:

- 1. The host processor initiates a transaction by setting MRDY low and then waits for SRDY to go low.
- 2. The host processor shall never set MRDY high to end a transaction before all bytes of the frame have been transferred.
- 3. When receiving a POLL or SREQ, the CC2480 shall set SRDY high when it has data ready for the host processor.
- 4. When receiving an AREQ, the CC2480 shall set SRDY high when all bytes of the frame have been received.
- *5.1.5 Protocol Scenarios*
- *5.1.5.1 AREQ Command*

The following figure shows an AREQ command sent from the host processor to the CC2480.

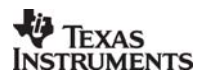

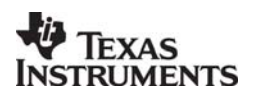

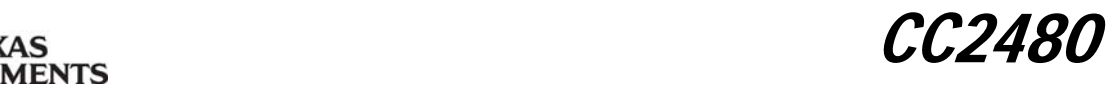

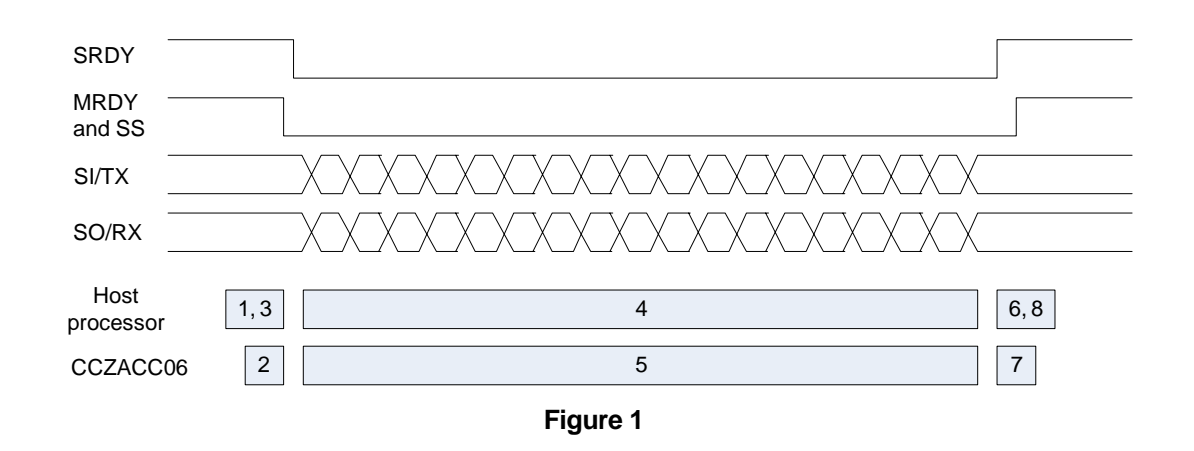

The following sequence of events occurs on the host processor and CC2480:

- 1. Host processor has an AREQ frame to send. Set MRDY low and wait for SRDY to go low.
- 2. CC2480 receives falling edge of MRDY. When ready to receive data set SRDY low.
- 3. Host processor reads SRDY low. Start data transmission.
- 4. Host processor transmits data until frame is complete.
- 5. CC2480 receives data until frame is complete.
- 6. Host processor waits for SRDY to go high.
- 7. CC2480 receives complete frame and sets SRDY high.
- 8. Host processor reads SRDY high. Set MRDY high.

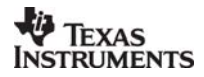

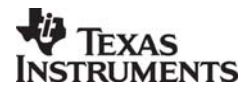

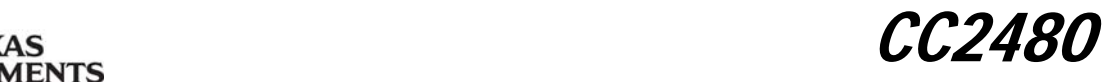

## *5.1.5.2 POLL Command*

The following figure shows a POLL command sent from the host processor to the CC2480.

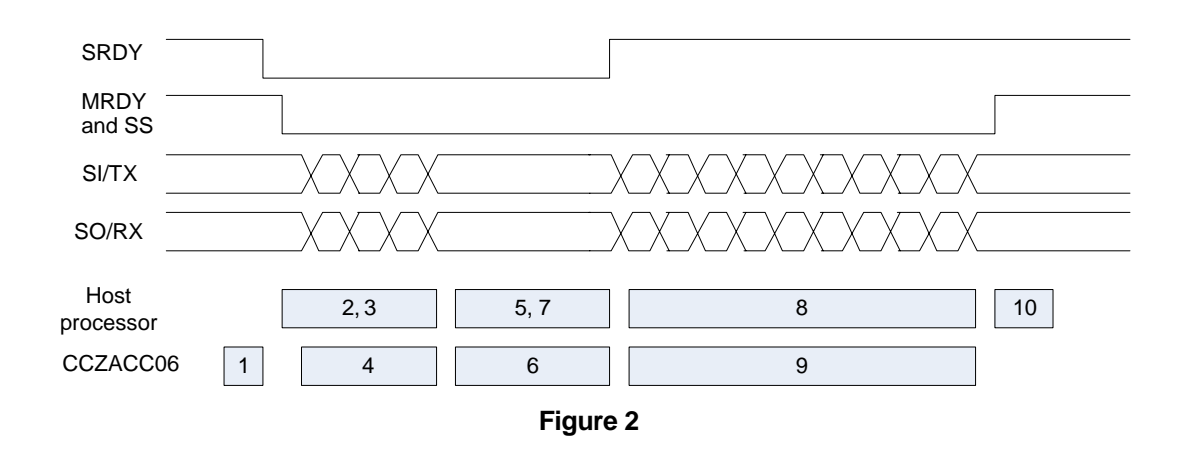

The following sequence of events occurs on the host processor and CC2480:

- 1. CC2480 has an AREQ frame to send. When ready to receive data set SRDY low.
- 2. Host processor detects SRDY low and sets MRDY low. Prepare POLL command and start data transmission.
- 3. Host processor transmits data until frame is complete.
- 4. CC2480 receives data until frame is complete.
- 5. Host processor waits for SRDY to go high.
- 6. CC2480 prepares AREQ frame for transmission. When ready to transmit set SRDY high.
- 7. Host processor reads SRDY high. Start data reception.
- 8. Host processor receives data until frame is complete.
- 9. CC2480 transmits data until frame is complete.
- 10. Host processor receives complete frame. Set MRDY high.

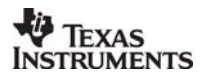

<span id="page-11-1"></span><span id="page-11-0"></span>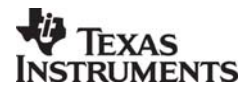

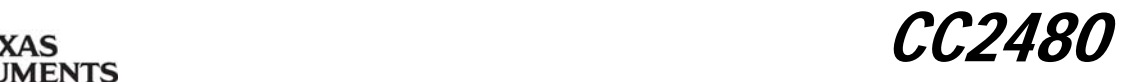

## *5.1.5.3 SREQ Command*

The following figure shows a SREQ command sent from the host processor to the CC2480.

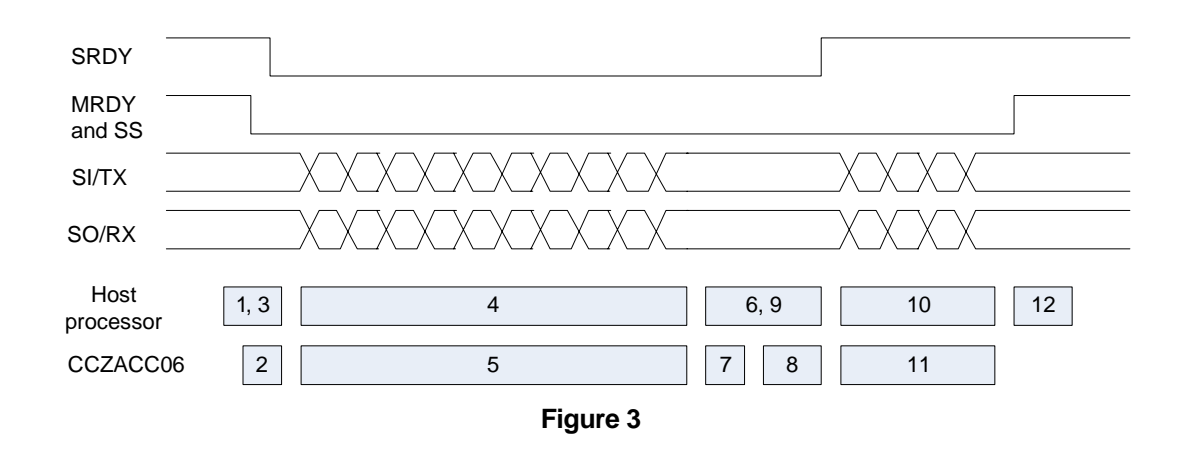

The following sequence of events occurs on the host processor and CC2480:

- 1. Host processor has an SREQ frame to send. Set MRDY low and wait for SRDY to go low.
- 2. CC2480 receives falling edge of MRDY. When ready to receive data set SRDY low.
- 3. Host processor reads SRDY low. Start data transmission.
- 4. Host processor transmits data until frame is complete.
- 5. CC2480 receives data until frame is complete.
- 6. Host processor waits for SRDY to go high.
- 7. CC2480 processes SREQ command and executes function
- 8. CC2480 prepares SRSP frame. When ready to transmit data set SRDY high.
- 9. Host processor reads SRDY high. Start data reception.
- 10. Host processor receives data until frame is complete.
- 11. CC2480 transmits data until frame is complete.
- 12. Host processor receives complete frame. Set MRDY high.

## <span id="page-11-2"></span>**5.2 UART Transport**

#### *5.2.1 Configuration*

The following UART configuration is supported:

- Baud rate: 115200.
- Hardware (RTS/CTS) flow control.
- 8N1 byte format.

#### *5.2.2 Frame Format*

UART transport frame format is shown in the following figure. The left-most field is transmitted first over the wire.

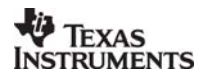

<span id="page-12-1"></span><span id="page-12-0"></span>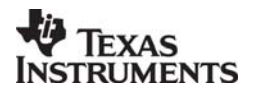

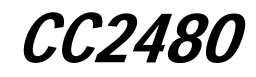

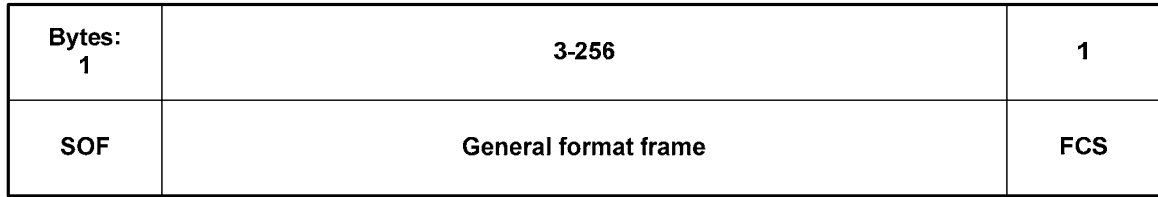

#### **Figure 4**

SOF: Start of frame indicator. This is always set to 0xFE.

General frame format: This is the general frame format as described in [5.3.](#page-12-2)

FCS: Frame-check sequence. This field is computed as an XOR of all the bytes in the general format frame fields.

Shown below is a C example for the FCS calculation:

```
unsigned char calcFCS(unsigned char *pMsg, unsigned char len) 
{ 
  unsigned char result = 0;
   while (len--) 
   { 
    result ^{\wedge} = *pMsg++;
   } 
   return result; 
}
```
#### *5.2.3 Signal Description*

The following standard UART signals are used:

- TXD: Transmit data.
- RXD: Receive data.
- CTS: Clear to send.
- RTS: Ready to send.
- The additional MRDY and SRDY signals are not used with UART transport as low power operation is not supported in this mode. The CC2480 CPU will always remain in active mode when UART transport is used.

#### *5.2.4 Signal Operation*

UART transport sends and receives data asynchronously. Data can be sent and received simultaneously and the transfer of a frame can be initiated at any time by either the host processor or the CC2480.

#### <span id="page-12-2"></span>**5.3 General Frame Format**

The general frame format is shown in the following figure. The left-most field is transmitted first over the wire. For multi-byte fields, the lowest order byte is transmitted first.

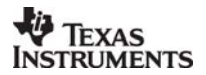

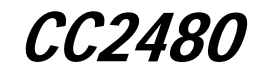

<span id="page-13-1"></span><span id="page-13-0"></span>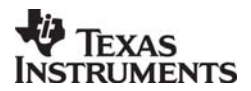

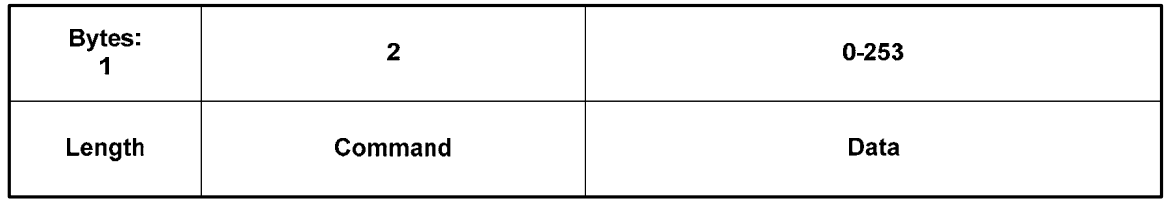

**Figure 5** 

Length: The length of the data field of the frame. The length can range from 0-253.

Command: The command of the frame.

Data: The frame data. This depends on the command field and is described for each command in Section [6.](#page-15-2)

*5.3.1 Command Field* 

The command field is constructed of two bytes. The bytes are formatted as shown in the following figure. The Cmd0 byte is transmitted first in a frame.

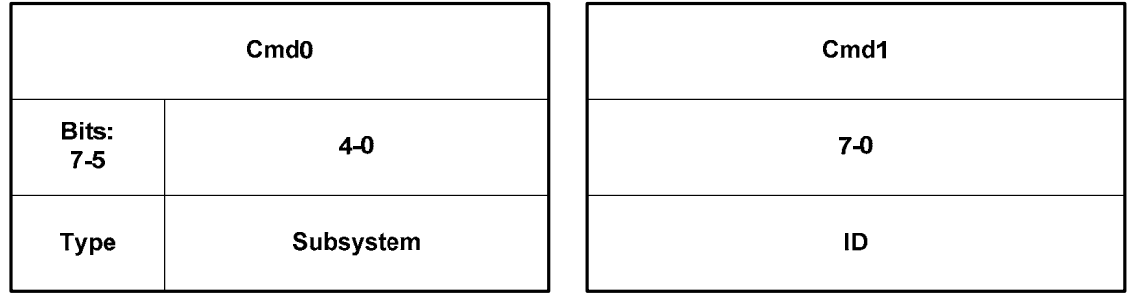

## **Figure 6**

Type: The command type has one of the following values:

- 0: POLL. A POLL command is used to retrieve queued data. This command is only applicable to SPI transport. For a POLL command the subsystem and ID are set to zero and data length is zero.
- 1: SREQ: A synchronous request that requires an immediate response. For example, a function call with a return value would use an SREQ command.
- 2: AREQ: An asynchronous request. For example, a callback event or a function call with no return value would use an AREQ command.
- 3: SRSP: A synchronous response. This type of command is only sent in response to a SREQ command. For an SRSP command the subsystem and ID are set to the same values as the corresponding SREQ. The length of an SRSP is generally nonzero, so an SRSP with length=0 can be used to indicate an error.
- 4-7: Reserved.

Subsystem: The subsystem of the command. Values are shown below:

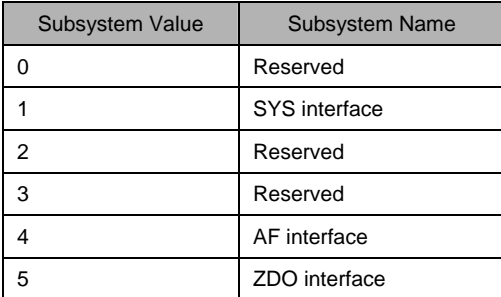

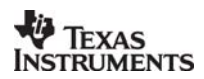

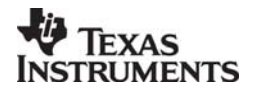

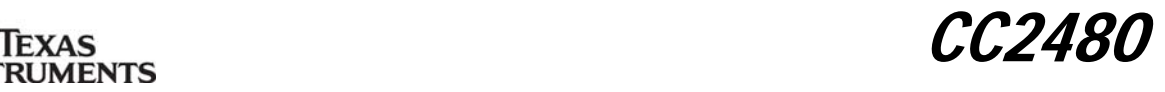

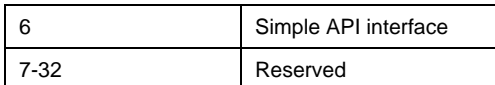

ID: The command ID. The ID maps to a particular interface message. Value range: 0-255.

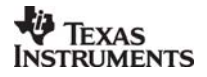

<span id="page-15-1"></span><span id="page-15-0"></span>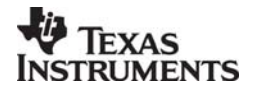

<u>CC2480</u>

## <span id="page-15-2"></span>**6 CC2480 Application Interface**

The following subsections describe the CC2480 application command interface. They are subdivided into the following categories

- The SYS interface provides the application processor with a low level interface to the CC2480 hardware and software. The CC2480 functions that are accessible over this interface include the ADC ( analog-to-digital converter ), NV memory, GPIO pins, software timers and the hardware random number generator.
- The Configuration interface allows the application processor to configure various parameters of the CC2480 device.
- The Simple API interface is a simplified ZigBee interface that can be used to quickly create simple ZigBee compliant networked applications. It allows for easy device configuration, network formation, binding and data transfer.
- The AF and ZDO interfaces feature the complete ZigBee interface and can be used to create a full range of ZigBee compliant applications. The AF ( Application Framework ) interface allows the application processor to register its application with the CC2480 and send and receive data. The ZDO ( ZigBee Device Objects ) interface provides various ZigBee management functions like device and service discovery.

In all the message formats shown below, the left-most field is transmitted first over the wire. For multi-byte fields, the lowest order byte is transmitted first.

#### **6.1 SYS interface**

*6.1.1 SYS\_RESET\_REQ* 

#### *6.1.1.1 Description*

This command is issued by the application processor to reset the CC2480 device. The reset is achieved through an internal watchdog reset on the CC2480. Note that the hardware reset interface is recommended over using this interface.

*6.1.1.2 Usage* 

AREQ:

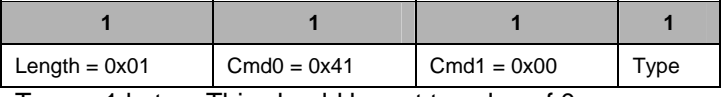

Type  $-1$  byte  $-$  This should be set to value of 0.

## *6.1.2 SYS\_RESET\_IND*

*6.1.2.1 Description* 

This command is generated by the CC2480 device automatically immediately after a reset.

*6.1.2.2 Usage* 

AREQ:

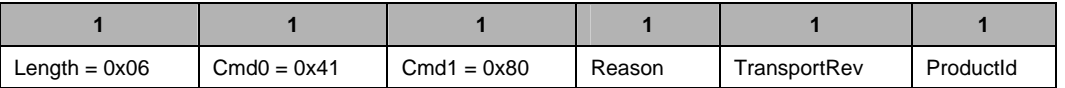

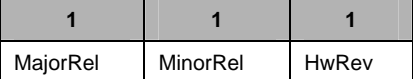

Reason – 1 byte – One of the following values indicating the reason for the reset.

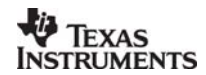

<span id="page-16-1"></span><span id="page-16-0"></span>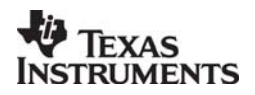

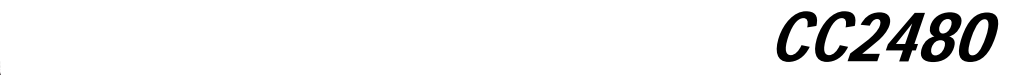

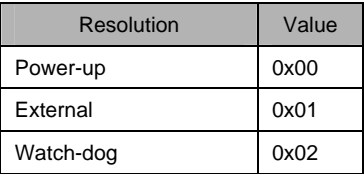

TransportRev – 1 byte – Transport protocol revision. This is set to value of 2.

Product – 1 byte – Product ID. This is set to value of 1.

MajorRel – 1 byte – Major release number.

MinorRel – 1 byte – Minor release number.

HwRev – 1 byte – Hardware revision number.

#### *6.1.3 SYS\_VERSION*

#### *6.1.3.1 Description*

This command is issued by the application processor to request for the CC2480 software version information.

*6.1.3.2 Usage* 

SREQ:

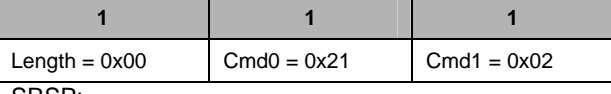

SRSP:

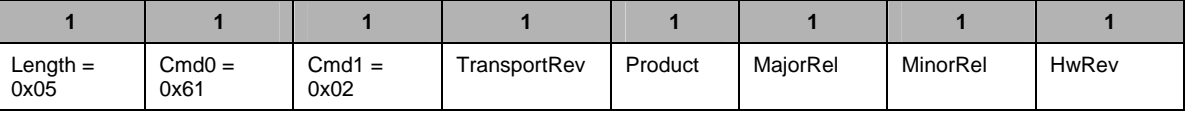

TransportRev – 1 byte – The transport protocol revision number. This is set to value of 2.

Product – 1 byte – Product ID. This is set to value of 1.

MajorRel – 1 byte – Software major release number.

MinorRel – 1 byte – Software minor release number.

HwRev – 1 byte – Chip hardware revision.

#### *6.1.4 SYS\_OSAL\_NV\_READ*

*6.1.4.1 Description* 

This command is used by the application processor to read an item stored in the CC2480 NV memory. The command accepts an attribute ID value and returns the value for that attribute ID.

*6.1.4.2 Usage* 

SREQ:

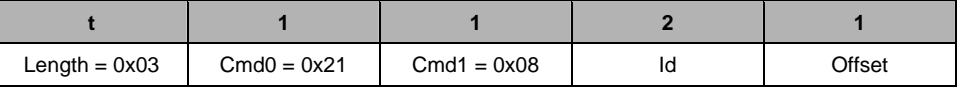

 $Id - 2$  bytes – The attribute id of the NV item. It can take one of the following values

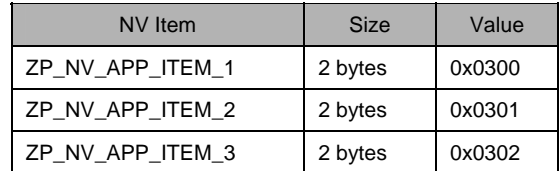

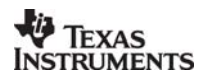

<span id="page-17-1"></span><span id="page-17-0"></span>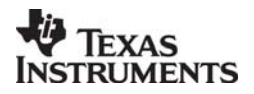

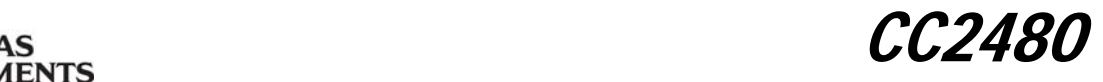

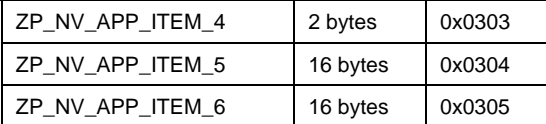

Offset – 1 byte – Number of bytes offset from the beginning or the NV value. SRSP:

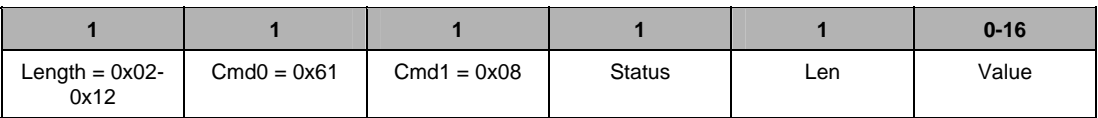

Status – 1 byte – See [6.6](#page-50-1) for a listing of the status values.

Len  $-$  1 byte  $-$  The length of the NV value.

Value – 0-16 bytes – The value of the NV item.

## *6.1.5 SYS\_OSAL\_NV\_WRITE*

*6.1.5.1 Description* 

This command is used by the application processor to write to an NV item in the CC2480 NV memory.

*6.1.5.2 Usage* 

SREQ:

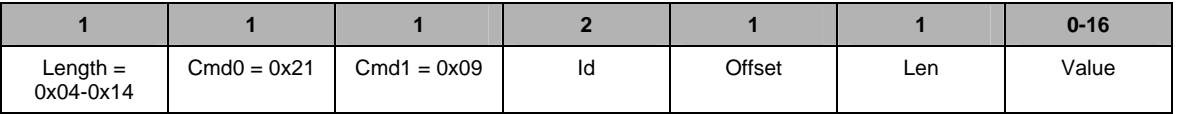

 $Id - 2$  bytes – The attribute id of the NV item. It can take one of the following values

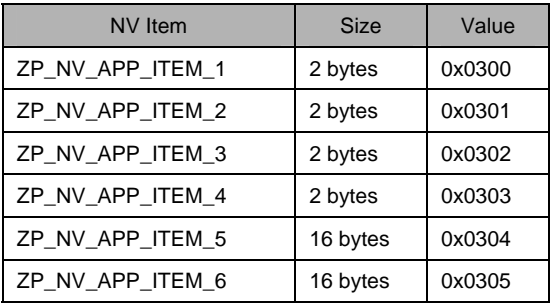

Offset – 1 byte - Number of bytes offset from the beginning or the NV value.

Len  $-$  1 byte  $-$  Length of the NV value.

Value – 0-128 bytes – Value of the NV item.

SRSP:

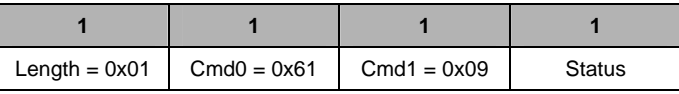

Status – 1 byte – See [6.6](#page-50-1) for a listing of the status values.

*6.1.6 SYS\_OSAL\_START\_TIMER* 

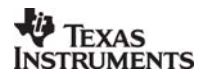

<span id="page-18-1"></span><span id="page-18-0"></span>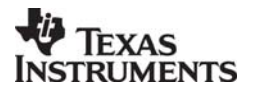

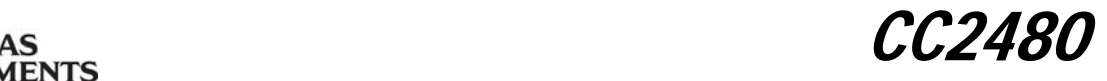

#### *6.1.6.1 Description*

This command is used by the application processor to start a software timer event in the CC2480. The event will expire after the indicated amount of time and a notification will be sent back to the application processor. Upto 4 software timers may be scheduled on the device.

*6.1.6.2 Usage* 

SREQ:

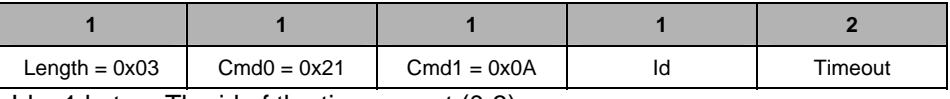

 $Id - 1$  byte – The id of the timer event (0-3)

Timeout – 2 bytes – Amount of time ( in milliseconds ) before the event expires. SRSP:

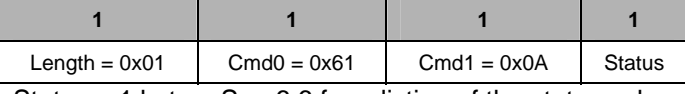

Status – 1 byte – See [6.6](#page-50-1) for a listing of the status values.

## *6.1.7 SYS\_OSAL\_STOP\_TIMER*

#### *6.1.7.1 Description*

This command is used by the application processor to stop a previously scheduled software timer event on the CC2480.

*6.1.7.2 Usage* 

SREQ:

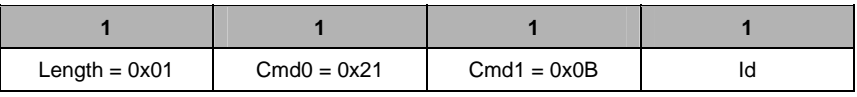

Id – 1 byte – The id of the timer event. It takes values form 0 through 3. SRSP:

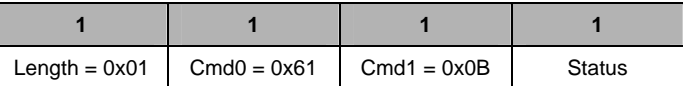

Status – 1 byte – See [6.6](#page-50-1) for a listing of the status values.

#### *6.1.8 SYS\_OSAL\_TIMER\_EXPIRED*

*6.1.8.1 Description* 

This command is sent by the CC2480 device to the application processor to indicate that a scheduled software timer event has expired.

*6.1.8.2 Usage* 

AREQ:

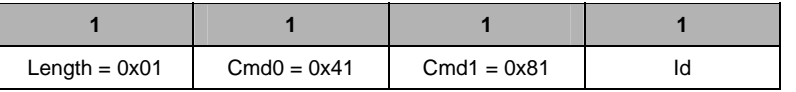

 $Id - 1$  byte – The id of the timer event. It takes values form 0 through 3.

#### *6.1.9 SYS\_RANDOM*

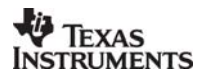

<span id="page-19-1"></span><span id="page-19-0"></span>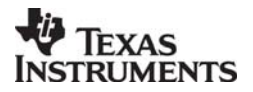

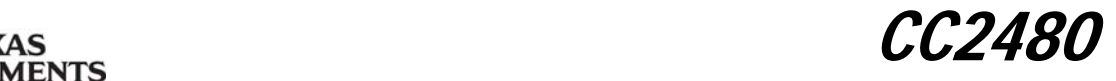

## *6.1.9.1 Description*

This command is used by the application processor to read a 16-bit random number from the CC2480 hardware random number generator.

*6.1.9.2 Usage* 

SREQ:

![](_page_19_Picture_179.jpeg)

![](_page_19_Picture_180.jpeg)

Value – 2 bytes – The random value.

## <span id="page-19-2"></span>*6.1.10 SYS\_ADC\_READ*

*6.1.10.1 Description* 

This command is used by the application processor to read from the CC2480 ADC (analog-todigital converter).

*6.1.10.2 Usage* 

SREQ:

![](_page_19_Picture_181.jpeg)

Channel – 1 byte – The following channels are available.

![](_page_19_Picture_182.jpeg)

Resolution – 1byte – The resolution of the ADC conversion. It can be 7-bit, 9-bit, 10-bit or 12-bit.

![](_page_19_Picture_183.jpeg)

SRSP:

![](_page_19_Picture_184.jpeg)

Value – 2 bytes – Value of the ADC conversion based on the specified information. This is a signed value in two's complement representation. Depending on the resolution of the conversion, the appropriate number of lowest order bits should be ignored. For example, for a 7-bit resolution, the lowest 9 bits should be ignored.

![](_page_19_Picture_22.jpeg)

<span id="page-20-1"></span><span id="page-20-0"></span>![](_page_20_Picture_0.jpeg)

 $\alpha_{\rm AS}$ iments

## <span id="page-20-2"></span>*6.1.11 SYS\_GPIO*

## *6.1.11.1 Description*

This command is used by the application processor to configure the accessible GPIO pins on the CC2480 device. There are four accessible GPIO pins (GPIO0-3) on the CC2480 device.

## *6.1.11.2 Usage*

SREQ:

![](_page_20_Picture_187.jpeg)

Operation - 1 byte - The type of operation to perform on the GPIO pins. It can take following values

![](_page_20_Picture_188.jpeg)

Value – 1 byte – Each bit position in this field contains the requested value for one of the GPIO pins. The GPIO pins are mapped to the bit positions as follows. The rest of the bit positions are ignored.

![](_page_20_Picture_189.jpeg)

SRSP:

![](_page_20_Picture_190.jpeg)

Value  $-1$  byte – The value after the requested operation is performed.

*Note: The state of the GPIO pins after a reset is an Input with pull-up. When the device is in sleep mode, the GPIO pins maintain their output value and I/O mode.* 

#### *6.1.12 SYS\_TEST\_RF*

#### *6.1.12.1 Description*

This command is used by the application processor to configure the CC2480 device RF test modes. The test modes configure the frequency and transmit power of the CC2480 device and transmit either an unmodulated carrier or a carrier modulated with pseudo-random data or configure the radio for receive mode.

![](_page_20_Picture_19.jpeg)

<span id="page-21-1"></span><span id="page-21-0"></span>![](_page_21_Picture_0.jpeg)

![](_page_21_Picture_1.jpeg)

*6.1.12.2 Usage* 

AREQ:

![](_page_21_Picture_197.jpeg)

Test mode – 1 byte - The type of test mode to configure the CC2480 device. It can take one of the following values

![](_page_21_Picture_198.jpeg)

Frequency  $-$  2 bytes  $-$  The frequency of operation. The valid range is from 0 to 1023. The CC2480 device will set to (2048 + frequency) MHz.

TxPower – 1byte – The RF transmit power is determined by this parameter as described in the table below. This parameter is ignored in test mode 0x02.

![](_page_21_Picture_199.jpeg)

*Note that executing this command will leave the radio in a different configuration than is needed for regular operation. It is expected that the device will have to be reset before it can be used again for regular RF operations.* 

## *6.1.13 SYS\_TEST\_LOOPBACK*

*6.1.13.1 Description* 

This command is used by the application processor to test the physical interface (SPI or UART) to the CC2480.

![](_page_21_Picture_14.jpeg)

<span id="page-22-1"></span><span id="page-22-0"></span>![](_page_22_Picture_0.jpeg)

![](_page_22_Picture_1.jpeg)

*6.1.13.2 Usage* 

SREQ**:** 

![](_page_22_Picture_214.jpeg)

Test data – variable bytes – This data will be returned by  $CC2480$  in the response. SRSP:

![](_page_22_Picture_215.jpeg)

Test data – variable bytes – The Test data from the request is returned.

## **6.2 Configuration interface**

The CC2480 device has several parameters that can be configured by the host processor. These configuration parameters are stored in non volatile memory on the CC2480 device and their values persist across a device reset.

The configuration parameters are divided into "network-specific" and "device-specific" parameters. The "network-specific" configuration parameters should be set to the same value for all CC2480 devices in a ZigBee network to ensure proper network operation. The "device-specific" parameters can be set to different values on each device. These parameters are listed in detail in [6.2.3](#page-23-1) and [6.2.4.](#page-25-2)

When the CC2480 device powers up, it reads two of the configuration parameters immediately. These are the STARTOPT CLEAR CONFIG bit (part of the ZCD NV STARTUP OPTION parameter) and the ZCD\_NV\_LOGICAL\_TYPE parameters. Any modification of these parameters will require a CC2480 device reset before they can take effect.

The rest of the configuration parameters are read when the CC2480 device starts operation of the ZigBee stack (when the ZB\_START\_REQUEST is issued).

Each of the configuration parameters has a default value that is used if it is not explicitly configured. It is possible to erase all the configuration settings and restore the device to this initial configuration by setting the STARTOPT\_CLEAR\_CONFIG bit option. This is useful if it is necessary to bring the CC2480 device configuration to a known state.

## *6.2.1 ZB\_READ\_CONFIGURATION*

*6.2.1.1 Description* 

This command is used to read the value of a configuration parameter from the CC2480 device.

*6.2.1.2 Usage* 

SREQ:

![](_page_22_Picture_216.jpeg)

ConfigId – 1 byte – Specifies the identifier for the configuration property.

![](_page_22_Picture_217.jpeg)

![](_page_22_Picture_218.jpeg)

Status – 1 byte – See [6.6](#page-50-1) for a listing of the status values.

ConfigId – 1 byte – Specifies the identifier for the configuration property.

Len – 1 byte – Specifies the size of the Value buffer in bytes.

![](_page_22_Picture_26.jpeg)

<span id="page-23-0"></span>![](_page_23_Picture_0.jpeg)

![](_page_23_Picture_1.jpeg)

Value – 0-128 bytes – A buffer to hold the configuration property.

## *6.2.2 ZB\_WRITE\_CONFIGURATION*

*6.2.2.1 Description* 

This command is used to write a configuration parameter to the CC2480 device.

*6.2.2.2 Usage* 

SREQ:

![](_page_23_Picture_214.jpeg)

ConfigId – 1 byte – The identifier for the configuration property

Len – 1 byte – Specifies the size of the Value buffer in bytes.

Value – 1-128 bytes – The buffer containing the new value of the configuration property SRSP:

![](_page_23_Picture_215.jpeg)

Status – 1 byte – See [6.6](#page-50-1) for a listing of the status values.

## <span id="page-23-1"></span>*6.2.3 Device specific configuration parameters*

*6.2.3.1 ZCD\_NV\_STARTUP\_OPTION* 

*Configuration ID: 0x0003; Size: 1byte; Default value: 0* 

This parameter controls the device startup options. This is a bit mask of the following values

![](_page_23_Picture_216.jpeg)

• STARTOPT\_CLEAR\_CONFIG – If this option is set, the device will overwrite all the configuration parameters (except this one) with the "default" values that it is programmed with. This is used to erase the existing configuration and bring the device into a known state.

*Note:* 

*The STARTOPT\_CLEAR\_CONFIG bit is read by the CC2480 device immediately when it powers up after a reset.* 

*When the configuration parameters are restored to defaults, the ZCD\_NV\_STARTUP\_OPTION itself is not restored except for clearing the STARTOPT\_CLEAR\_CONFIG bit.* 

• STARTOPT CLEAR STATE – If this option is set, the device will clear its previous network state (which would exist if the device had been operating on a network prior to the reset). This is typically used during application development. During regular device operation, this flag is typically not set, so that an accidental device reset will not cause loss of network state.

*Notes:* 

*The CC2480 device has two kinds of information stored in non-volatile memory. The configuration parameters (listed in this section) and network state information.* 

*The configuration parameters are configured by the user before start of ZigBee operation.*

*The network state information is collected by the device after it joins a network and creates bindings etc. (at runtime). This is not set by the application processor. This information is stored so that if the device were to reset accidentally, it can restore itself without going through all the network joining and binding process again.* 

*If the application processor does not wish to continue operating in the previous ZigBee network, it needs to instruct the CC2480 device to clear the network state information and start again based on*

![](_page_23_Picture_29.jpeg)

![](_page_24_Picture_0.jpeg)

![](_page_24_Picture_1.jpeg)

*the configuration parameters. This is done by setting the STARTOPT\_CLEAR\_STATE bit in the startup option.* 

*6.2.3.2 ZCD\_NV\_LOGICAL\_TYPE* 

*Configuration ID: 0x0087; Size: 1byte; Default value: 0x00* 

This is the logical type of the device in the ZigBee network. This can be set to either a COORDINATOR (0x00), ROUTER (0x01) or ENDDEVICE (0x02).

*Note:* 

*This parameter is read by the CC2480 device immediately when it powers up after a reset.* 

#### *6.2.3.3 ZCD\_NV\_POLL\_RATE*

#### *Configuration ID: 0x0024; Size: 2byte; Default value: 2000*

If this parameter is set to a non-zero value, a CC2480 device that is configured as an end-device will wake up periodically with this duration to check for data with its parent device. This value is specified in milliseconds and can range from 1 to 65000.

If this parameter is set to zero, the device will not automatically wake up to poll for data. Instead, an external trigger or an internal event (for example, via a software timer event) can be used to wake up the device.

#### *6.2.3.4 ZCD\_NV\_QUEUED\_POLL\_RATE*

#### *Configuration ID: 0x0025; Size: 2bytes; Default value: 100*

When an end-device polls for data with its parent and finds that it does have data, it can poll again with a shorter duration in case there is more data queued for it at its parent device. This value is specified in milliseconds. This feature can be turned off by setting this value to zero.

## *6.2.3.5 ZCD\_NV\_RESPONSE\_POLL\_RATE*

#### *Configuration ID: 0x0026; Size: 2byte; Default value: 100*

When an end-device sends a data packet, it can poll again with a shorter duration, specified by this parameter, if the application is expecting to receive an application level packet in response. This value is specified in milliseconds. This feature can be turned off by setting the value to zero.

*Note: The setting of the queued and response poll rates has to be done with caution if the device is sending and receiving at the same time or if the device is sending data too fast.* 

*If the device is sending data too fast, setting a queued poll rate with a higher duration than the sending rate will cause the poll event to be continuously rescheduled to the future. Then the device will never poll for data with its parent and consequently it may miss any packets destined for it.* 

#### *6.2.3.6 ZCD\_NV\_POLL\_FAILURE\_RETRIES*

*Configuration ID: 0x0029; Size: 1byte; Default value: 2.* 

The number of times an end-device will fail when communicating with its parent before invoking the rejoin mechanism to find and join a new parent.

#### *6.2.3.7 ZCD\_NV\_INDIRECT\_MSG\_TIMEOUT*

#### *Configuration ID: 0x002B; Size: 1byte; Default value: 7*

The amount of time (in seconds) that a router or coordinator device will buffer messages destined to their end-device child nodes. It is recommended that this is at least greater than the poll rate

![](_page_24_Picture_26.jpeg)

<span id="page-25-1"></span><span id="page-25-0"></span>![](_page_25_Picture_0.jpeg)

![](_page_25_Picture_1.jpeg)

(ZCD\_NV\_POLL\_RATE ) to ensure that end-device will have a chance to wakeup and poll for the data.

#### *6.2.3.8 ZCD\_NV\_APS\_FRAME\_RETRIES*

*Configuration ID: 0x0043; Size: 1bytes; Default value: 3* 

The number of retransmissions performed on a data packet at the application layer if the packet was transmitted with the end-to-end acknowledgement option enabled.

## *6.2.3.9 ZCD\_NV\_APS\_ACK\_WAIT\_DURATION*

*Configuration ID: 0x0044; Size: 2bytes; Default value: 3000* 

The amount of time (in milliseconds) a device will wait transmitting a packet with end-to-end acknowledgement option set for the acknowledgement packet to arrive from the destination device. If the acknowledgement packet is not received by this time, the sending device will assume a failure and attemp a retransmission.

*Note: This is recommended to be set to approximately the expected round trip time for the packet. Note that if the destination (or source) device is an end-device, the round trip time for the packet will include an additional delay upto the poll duration. This is in addition to the delay normally caused by the network.* 

#### *6.2.3.10 ZCD\_NV\_BINDING\_TIME*

*Configuration ID: 0x0046; Size: 2bytes; Default value: 8000* 

The amount of time (in milliseconds) a device will wait for a response to a binding request.

#### *6.2.3.11 ZCD\_NV\_USERDESC*

*Configuration ID: 0x0081; Size: 17bytes; Default value: "CC2480 x……" ( dots represent the device IEEE address )* 

An optional user-defined data (upto 16bytes ) that can be configured in a CC2480 device so that it can easily identified or described later. The first byte is the length of the user descriptor data and must not be greater than 16.

#### <span id="page-25-2"></span>*6.2.4 Network specific configuration parameters*

*6.2.4.1 ZCD\_NV\_PANID* 

*Configuration ID: 0x0083; Size: 2bytes; Default value: 0xFFFF* 

This parameter identifies the ZigBee network. This should be set to a value between 0 and 0x3FFF. Networks that exist in the same vicinity must have different values for this parameter. It can be set to a special value of 0xFFFF to indicate *"don't care"*.

#### *6.2.4.2 ZCD\_NV\_CHANLIST*

#### *Configuration ID: 0x0084; Size: 4bytes; Default value: 0x00000800*

This parameter is a bit mask of the channels on which this network can operate (note that multiple channels can be selected). Multiple networks that exist in the same vicinity are encouraged to have different values.

If multiple channels are selected, the coordinator will pick one of the channels for network operation. First, an energy scan is performed on each channel and those channels with a high energy level are discarded. Then, the coordinator deteremines the number of existing ZigBee networks on each of the remaining channels and picks the one with the fewest networks. For

![](_page_25_Picture_24.jpeg)

<span id="page-26-0"></span>![](_page_26_Picture_0.jpeg)

![](_page_26_Picture_1.jpeg)

routers and end-devices, the device will simply scan all the selected channels until it finds the ZigBee network.

#### *6.2.4.3 ZCD\_NV\_PRECFGKEY*

*Configuration ID: 0x0062; Size: 16bytes; Default value: [0x00, 0x01, 0x02, 0x03, 0x04, 0x05, 0x06, 0x07, 0x08, 0x09, 0x0A, 0x0B, 0x0C, 0x0D, 0x0E, 0x0F]* 

This is used for securing and un-securing packets in the network, if security is enabled for the network.

#### *6.2.4.4 ZCD\_NV\_PRECFGKEYS\_ENABLE*

*Configuration ID: 0x0063; Size: 1byte; Default value: TRUE* 

If security functionality is enabled, there are two options to distribute the security key to all devices in the network.

If this parameter is true, the same security key is assumed to be pre-configured in all devices in the network.

If it is set to false, then the key only needs to be configured on the coordinator device. In this case, the key is distributed to each device upon joining by the coordinator. This key distribution will happen in the "clear" on the last hop of the packet transmission and this constitutes a brief "period of vulnerability" during which a malicious device can capture the key. Hence it is not recommended unless it can be ensured that there are no malicious devices in the vicinity at the time of network formation.

## *6.2.4.5 ZCD\_NV\_SECURITY\_MODE*

*Configuration ID: 0x0064; Size: 1byte; Default value: 0* 

This parameter determines if security is used or not in this network. It can be set to 0 ( to turn off security ) or 1 ( to turn on security ).

## *6.2.4.6 ZCD\_NV\_BCAST\_RETRIES*

*Configuration ID: 0x002E; Size: 1byte; Default value: 2.* 

The maximum number of retransmissions that a device will attempt when trying to transmit a broadcast packet. The typical range is from 1 through 3.

## *6.2.4.7 ZCD\_NV\_PASSIVE\_ACK\_TIMEOUT*

*Configuration ID: 0x002F; Size: 1byte; Default value: 5* 

The amount of time (in units of 100milliseconds) a device will wait before retransmitting a broadcast packet. The retransmission will not happen if the node hears that each of its neighbor nodes have all transmitted that packet.

## *6.2.4.8 ZCD\_NV\_BCAST\_DELIVERY\_TIME*

*Configuration ID: 0x0030; Size: 1byte; Default value: 30.* 

The maximum amount of time (in units of 100ms) that it can take for a broadcast packet to propagate through the entire network. This includes time for all retransmissions.

*Note: This parameter must be set with caution. It must be set to a value of at least* 

#### *(ZCD\_NV\_BCAST\_RETRIES + 1) \* ZCD\_NV\_PASSIVE\_ACK\_TIMEOUT*

*To be safe, the actual value should be higher than the above minimum by about 500ms or more.* 

![](_page_26_Picture_26.jpeg)

<span id="page-27-1"></span><span id="page-27-0"></span>![](_page_27_Picture_0.jpeg)

*CC248* 

## *6.2.4.9 ZCD\_NV\_ROUTE\_EXPIRY\_TIME*

#### *Configuration ID: 0x002C; Size: 1byte; Default value: 60.*

The amount of time (in seconds) for which a route must be idle ( *i.e.* no packets are transmitted on that route ) before that routing entry is marked as expired. An expired entry may be deleted if the table is full and the space is needed for another new routing entry.

This can be set to a special value of 0 to turn off route expiry. In this case, route entries are not expired.

#### **6.3 Simple API interface**

The Simple API interface is intended to present a simplified ZigBee API to the application developer. The complete ZigBee interface is provided via the AF and ZDO interfaces. But since the majority of the applications do not use the full feature set available in ZigBee, this simplified interface is an easy way for the developer to begin ZigBee application development. It contains the necessary interface to commission a ZigBee network, perform bindings between devices and send and receive data.

#### *6.3.1 ZB\_APP\_REGISTER\_REQUEST*

*6.3.1.1 Description* 

This command enables the application processor to register its application with the CC2480 device.

#### *6.3.1.2 Usage*

SREQ:

![](_page_27_Picture_193.jpeg)

![](_page_27_Picture_194.jpeg)

AppEndPoint – 1 byte – Specifies the endpoint of the device. This should be in the range of 1 through 240 and should be set to same value for all devices in the network.

AppProfileID  $-$  2 bytes  $-$  Specifies the profile id of the application. This should be set to same value to all devices in the network. This number is assigned by the ZigBee Alliance.

DeviceId – 2 bytes – This is an application-specific identifier. It identifies the device type within the particular profile id. This is not used by the ZigBee stack in any way other than to identify itself when requested.

DeviceVersion – 1 byte – This is an application-specific identifier. It identifies the version of the device. This is not used by the ZigBee stack in any way other than to identify itself when requested.

Unused – 1 byte – Unused parameter.

InputCommandsNum – 1 byte – Specifies the number of Input commands that this application will process.

InputCommandsList – variable – List of input command identifiers that are processed by this application.

OutputCommandsNum – 1 byte – Specifies the number of Output commands that this application will generate.

![](_page_27_Picture_23.jpeg)

<span id="page-28-1"></span><span id="page-28-0"></span>![](_page_28_Picture_0.jpeg)

![](_page_28_Picture_1.jpeg)

OutputCommandsList – variable – List of output command identifiers that are generated by this application.

*Note:* 

*It is mandatory that the application register itself with the CC2480 device after every reset if it wishes to use the simple api interface. The AppEndPoint and AppProfileId fields should be populated with the same values for all devices in the network.* 

*This list of input and output commands are only used by the ZigBee stack when performing binding. If the binding feature is not used, these may be ignored.* 

*The DeviceId and DeviceVersion are not used by the ZigBee stack and may be ignored.* 

SRSP:

![](_page_28_Picture_179.jpeg)

Status – 1 byte – See [6.6](#page-50-1) for a listing of the status values.

#### *6.3.2 ZB\_START\_REQUEST*

#### *6.3.2.1 Description*

This command starts the ZigBee stack in the CC2480 device. When the ZigBee stack starts, the device reads the programmed configuration parameters and operates accordingly. After the start request process completes, the device is ready to send, receive, and route network traffic.

*6.3.2.2 Usage* 

SREQ:

![](_page_28_Picture_180.jpeg)

![](_page_28_Picture_181.jpeg)

#### *6.3.3 ZB\_START\_CONFIRM*

*6.3.3.1 Description* 

This command is issued by the CC2480 device to return the results from a ZB\_START\_REQUEST command.

#### *6.3.3.2 Usage*

AREQ:

![](_page_28_Picture_182.jpeg)

Status – 1 byte – See [6.6](#page-50-1) for a listing of the status values.

### *6.3.4 ZB\_PERMIT\_JOINING\_REQUEST*

*6.3.4.1 Description* 

This command is used to control the joining permissions and thus allow or disallow new devices from joining the network.

#### *6.3.4.2 Usage*

SREQ:

![](_page_28_Picture_29.jpeg)

<span id="page-29-1"></span><span id="page-29-0"></span>![](_page_29_Picture_0.jpeg)

![](_page_29_Picture_1.jpeg)

![](_page_29_Picture_201.jpeg)

Destination – 2 bytes – The destination parameter indicates the address of the device for which the joining permissions should be set. This is usually the local device address or the special broadcast address that denotes all routers and coordinator (0xFFFC). This way the joining permissions of a single device or the whole network can be controlled.

Timeout  $-1$  byte – Indicates the amount of time in seconds for which the joining permissions should be turned on. If timeout is set to 0x00, the device will turn off the joining permissions indefinitely. If it is set to 0xFF, the joining permissions will be turned on indefinitely.

SRSP:

![](_page_29_Picture_202.jpeg)

Status – 1 byte – See [6.6](#page-50-1) for a listing of the status values.

#### *6.3.5 ZB\_BIND\_DEVICE*

## *6.3.5.1 Description*

This command is used to create or delete a 'binding' to another device on the network. Once bound, an application can send messages to a device by referencing the commandId for the binding. This command can also be issued with a NULL destination address ( set to all zeros ). In that case, a binding will be established with another device that is in the Allow Bind mode.

#### *6.3.5.2 Usage*

SREQ:

![](_page_29_Picture_203.jpeg)

Create – 1 byte – TRUE to create a binding, FALSE to remove a binding.

CommandId – 2 bytes – The identifier of the binding.

Destination – 8 bytes – Specifies the 64-bit IEEE address of the device to bind to. Set to NULL if the destination address is unknown and instead the destination device is set to Allow Bind mode. SRSP:

![](_page_29_Picture_204.jpeg)

#### *6.3.6 ZB\_BIND\_CONFIRM*

*6.3.6.1 Description* 

This command is issued by the CC2480 device to return the results from a ZB\_BIND\_DEVICE command.

![](_page_29_Picture_205.jpeg)

AREQ:

![](_page_29_Picture_206.jpeg)

CommandId  $-2$  bytes  $-$  The command ID of the binding being confirmed.

Status – 1 byte – See [6.6](#page-50-1) for a listing of the status values.

![](_page_29_Picture_26.jpeg)

<span id="page-30-1"></span><span id="page-30-0"></span>![](_page_30_Picture_0.jpeg)

 $\frac{1}{\text{NANS}}$  contracts the contract of  $\text{CC}2480$ 

#### *6.3.7 ZB\_ALLOW\_BIND*

#### *6.3.7.1 Description*

This command puts the device into the Allow Binding Mode for a given period of time. This allows a peer device to establish a binding with this device ( in the Allow Binding Mode ) by issuing the zb BindDevice with a destination address of NULL.

*6.3.7.2 Usage* 

SREQ:

![](_page_30_Picture_189.jpeg)

Timeout – 1 byte – The number of seconds to remain in the allow binding mode. Valid values range from 1 through 65. If 0, the Allow Bind mode will be set false without timeout. If greater than 64, the Allow Bind mode will be true indefinitely.

SRSP:

![](_page_30_Picture_190.jpeg)

## *6.3.8 ZB\_ALLOW\_BIND\_CONFIRM*

#### *6.3.8.1 Description*

This command is issued by the CC2480 device when it responds to a bind request from a remote device.

*6.3.8.2 Usage* 

AREQ:

![](_page_30_Picture_191.jpeg)

Source – 2 bytes – Contains the address of the device attempted to bind to this device.

#### *6.3.9 ZB\_SEND\_DATA\_REQUEST*

#### *6.3.9.1 Description*

This command initiates transmission of data to another device in the network. This command can only be issued after the host processor has registered its application using the ZB APP\_REGISTER\_REQUEST and the device has successfully created or joined a network.

#### *6.3.9.2 Usage*

SREQ:

![](_page_30_Picture_192.jpeg)

![](_page_30_Picture_193.jpeg)

Destination – 2 bytes – The destination address of the data packet. It can be one of the following values.

![](_page_30_Picture_194.jpeg)

![](_page_30_Picture_27.jpeg)

<span id="page-31-1"></span><span id="page-31-0"></span>![](_page_31_Picture_0.jpeg)

![](_page_31_Picture_1.jpeg)

![](_page_31_Picture_184.jpeg)

CommandId – 2 bytes – The command ID to send with the message. If the binding address is used for destination, this parameter also indicates the binding to use.

Handle – 1 byte – A handle used to identify the send data request.

Ack – 1 byte – TRUE if requesting acknowledgement from the destination.

Radius – 1 byte – The max number of hops the packet can travel through before it is dropped.

Len – 1 byte – Specifies the size of the Data buffer in bytes.

Data  $-$  0-84 bytes  $-$  Data.

SRSP:

![](_page_31_Picture_185.jpeg)

#### *6.3.10 ZB\_SEND\_DATA\_CONFIRM*

*6.3.10.1 Description* 

This command is issued by the CC2480 device to return the results from a ZB\_SEND\_DATA\_REQUEST command.

*6.3.10.2 Usage* 

AREQ:

![](_page_31_Picture_186.jpeg)

Handle – 1 byte – Specifies the handle.

Status – 1 byte – See [6.6](#page-50-1) for a listing of the status values.

## *6.3.11 ZB\_RECEIVE\_DATA\_INDICATION*

*6.3.11.1 Description* 

This callback is called asynchronously by the CC2480 device when it has received a packet from a remote device.

*6.3.11.2 Usage* 

AREQ:

![](_page_31_Picture_187.jpeg)

Source – 2 bytes – Specifies the short address of the peer device that sent the data.

Command – 2 bytes – The command ID associated with the data.

Len – 2 bytes – Specifies the number of bytes in the Data parameter.

Data – Array of bytes – The data sent by the peer device

### *6.3.12 ZB\_GET\_DEVICE\_INFO*

![](_page_31_Picture_30.jpeg)

<span id="page-32-1"></span><span id="page-32-0"></span>![](_page_32_Picture_0.jpeg)

<u>CC2480</u>

## *6.3.12.1 Description*

This command retrieves a Device Information Property.

## *6.3.12.2 Usage*

#### SREQ:

![](_page_32_Picture_174.jpeg)

Param – 1 byte – The identifier of the device information. It can take one of the following values.

![](_page_32_Picture_175.jpeg)

#### SRSP:

![](_page_32_Picture_176.jpeg)

Value – 8 byte – The value of the requested device information. This is always 8bytes in length even though the actual value may be smaller in size.

## *6.3.13 ZB\_FIND\_DEVICE\_REQUEST*

#### *6.3.13.1 Description*

This command is used to determine the short address for a device in the network. The device initiating a call to zb FindDeviceRequest and the device being discovered must both be a member of the same network. When the search is complete, the zv\_FindDeviceConfirm callback function is called.

#### SREQ:

![](_page_32_Picture_177.jpeg)

SearchKey – 8 bytes – Specifies the value to search on.

#### SRSP:

![](_page_32_Picture_178.jpeg)

#### *6.3.14 ZB\_FIND\_DEVICE\_CONFIRM*

*6.3.14.1 Description* 

This command is issued by the CC2480 device to return the results from a ZB\_FIND\_DEVICE\_REQUEST command.

![](_page_32_Picture_23.jpeg)

<span id="page-33-1"></span><span id="page-33-0"></span>![](_page_33_Picture_0.jpeg)

![](_page_33_Picture_1.jpeg)

## *6.3.14.2 Usage*

AREQ:

![](_page_33_Picture_185.jpeg)

SearchType – 1 byte – The type of search that was performed.

SearchKey – 2 bytes – Value that the search was executed on.

Result – 8 bytes – The result of the search.

## **6.4 AF interface**

*6.4.1 AF\_REGISTER* 

#### *6.4.1.1 Description*

This command enables the host processor to register an application endpoint description with the CC2480.

## *6.4.1.2 Usage*

SREQ:

![](_page_33_Picture_186.jpeg)

![](_page_33_Picture_187.jpeg)

EndPoint – 1 byte – Specifies the endpoint of the device.

AppProfId – 2 bytes – Specifies the profile id of the application.

AppDeviceId – 2 bytes – Specifies the device description id for this endpoint.

AppDevVer – 1 byte – Specifies the device version number.

Unused – 1 byte – Set this field to zero.

AppNumInClusters – 1 byte – Specifies the number of Input cluster Ids following in the AppInClusterList

AppInClusterList – 0-32 bytes – Specifies the list of Input Cluster Ids.

AppNumOutClusters – 1 byte – Specifies the number of Output cluster Ids following in the AppOutClusterList

AppOutClusterList – 0-32 bytes – Specifies the list of Output Cluster Ids.

SRSP:

![](_page_33_Picture_188.jpeg)

Status – 1 byte – See [6.6](#page-50-1) for a listing of the status values.

## *6.4.2 AF\_DATA\_REQUEST*

*6.4.2.1 Description* 

This command will cause the CC2480 device to send an application data packet to a remote device.

![](_page_33_Picture_31.jpeg)

<span id="page-34-1"></span><span id="page-34-0"></span>![](_page_34_Picture_0.jpeg)

![](_page_34_Picture_1.jpeg)

*6.4.2.2 Usage* 

SREQ:

![](_page_34_Picture_200.jpeg)

![](_page_34_Picture_201.jpeg)

DstAddr – 2 bytes – Specifies the destination address of the message

DestEndpoint – 1 byte – Specifies the destination endpoint of the message.

SrcEndpoint – 1 byte – Specifies the source endpoint of the message.

ClusterID – 2 bytes – Specifies the cluster ID.

TransID – 1 byte – Specifies the transaction sequence number of the message.

Options – 1 byte – Transmit options.

Radius – 1 byte – Specifies the number of hops allowed delivering the message; usually using 7.

Len  $-1$  byte  $-$  Length of the data.

Data – 0-128 bytes – The data.

SRSP:

![](_page_34_Picture_202.jpeg)

Status – 1 byte – See [6.6](#page-50-1) for a listing of the status values.

## *6.4.3 AF\_DATA\_CONFIRM*

*6.4.3.1 Description* 

This command is issued by the CC2480 device to return the results from a AF\_SEND\_DATA\_REQUEST command.

*6.4.3.2 Usage* 

AREQ:

![](_page_34_Picture_203.jpeg)

Status – 1 byte – See [6.6](#page-50-1) for a listing of the status values.

Endpoint – 1 byte – Endpoint of the device

TransId – 1 byte – Specified the transaction sequence number of the message.

## *6.4.4 AF\_INCOMING\_MSG*

*6.4.4.1 Description* 

This command is issued by the CC2480 device when it has received an incoming packet (addressed to one of the registered endpoints) from a remote device.

*6.4.4.2 Usage* 

AREQ:

![](_page_34_Picture_204.jpeg)

<span id="page-35-0"></span>![](_page_35_Picture_0.jpeg)

![](_page_35_Picture_1.jpeg)

![](_page_35_Picture_178.jpeg)

![](_page_35_Picture_179.jpeg)

GroupID – 2 bytes – Specifies the group ID of the device.

ClusterID – 2 bytes – Specifies the cluster ID (only the LSB is used in V1.0 networks.)

SrcAddr – 2 bytes – Specifies the ZigBee network address of the source device sending the message.

SrcEndpoint – 1 byte – Specifies the source endpoint of the message.

DestEndpoint – 1 byte – Specifies the destination endpoint of the message.

WasBroadcast – 1 byte – Specifies if the message was a broadcast or not.

LinkQuality – 1 byte – Indicates the link quality measured during reception.

SecurityUse – 1 byte – Specifies if the security is used or not.

TimeStamp – 4 bytes – Specifies the timestamp of the message.

TransSeqNumber – 1 byte – Specifies transaction sequence number of the message.

Len  $-$  1 byte  $-$  Specifies the length of the data.

Data – 0-128 bytes – Contains 0 to 128 bytes of data.

## **6.5 ZDO interface**

#### *6.5.1 ZDO\_NWK\_ADDR\_REQ*

*6.5.1.1 Description* 

This command will cause the CC2480 device to send a "Network Address Request" packet to request a remote device's short address. This message sends a broadcast message looking for a 16 bit address with a known 64 bit IEEE address. The results of this request are returned by CC2480 via a ZDO\_NWK\_ADDR\_RSP command.

#### *6.5.1.2 Usage*

SREQ:

![](_page_35_Picture_180.jpeg)

IEEEAddress – 8 bytes – 64 bit IEEE address of the device.

ReqType – 1 byte – Request type:

![](_page_35_Picture_181.jpeg)

StartIndex – 1 byte – Starting index into the list of children. This is used to get more of the list if the list is too large for one message.

SRSP:

![](_page_35_Picture_182.jpeg)

![](_page_35_Picture_29.jpeg)

<span id="page-36-0"></span>![](_page_36_Picture_0.jpeg)

<u>CC2480</u>

![](_page_36_Picture_194.jpeg)

## *6.5.2 ZDO\_NWK\_ADDR\_RSP*

*6.5.2.1 Description* 

This command is issued by the CC2480 to return the results from a ZDO\_NWK\_ADDR\_REQ.

*6.5.2.2 Usage* 

AREQ:

![](_page_36_Picture_195.jpeg)

![](_page_36_Picture_196.jpeg)

Status – 1 byte – See [6.6](#page-50-1) for a listing of the status values.

IEEEAddr – 8 bytes – 64 bit IEEE address of source device.

NwkAddr  $-2$  bytes  $-$  Specifies the short network address of responding device.

StartIndex – 1 byte – Specifies the starting index into the list of associated devices for this report.

NumAssocDev – 1 byte – Specifies the number of associated devices

AssocDevList – 0-70 bytes –Contains the list of network address for associated devices. This list can be a partial list if the entire list doesn't fit into a packet. If it is a partial list, the starting index is StartIndex.

## *6.5.3 ZDO\_IEEE\_ADDR\_REQ*

*6.5.3.1 Description* 

This command will cause the CC2480 device to issue an "IEEE address request" packet to request a remote device's IEEE 64-bit address. The results of this request are returned by CC2480 via a ZDO\_IEEE\_ADDR\_RSP command.

*6.5.3.2 Usage* 

SREQ:

![](_page_36_Picture_197.jpeg)

ShortAddr – 2 bytes – Specifies the short address of the device.

ReqType – 1 byte – Request type:

![](_page_36_Picture_198.jpeg)

StartIndex – 1 byte – Starting index into the list of children. This is used to get more of the list if the list is too large for one message.

SRSP:

![](_page_36_Picture_199.jpeg)

Status – 1 byte – See [6.6](#page-50-1) for a listing of the status values.

![](_page_36_Picture_29.jpeg)

<span id="page-37-0"></span>![](_page_37_Picture_0.jpeg)

![](_page_37_Picture_1.jpeg)

## *6.5.4 ZDO\_IEEE\_ADDR\_RSP*

## *6.5.4.1 Description*

This command is issued by the CC2480 to return the results from a ZDO\_IEEE\_ADDR\_REQ.

*6.5.4.2 Usage* 

AREQ:

![](_page_37_Picture_181.jpeg)

![](_page_37_Picture_182.jpeg)

Status – 1 byte – See [6.6](#page-50-1) for a listing of the status values.

IEEEAddr – 8 bytes – 64 bit IEEE address of source device.

NwkAddr – 2 bytes – Specifies the short network address of responding device.

StartIndex – 1 byte – Specifies the starting index into the list of associated devices for this report.

NumAssocDev – 1 byte – Specifies the number of associated devices

AssocDevList – 0-70 bytes –Contains the list of network address for associated devices. This list can be a partial list if the entire list doesn't fit into a packet. If it is a partial list, the starting index is StartIndex.

## *6.5.5 ZDO\_NODE\_DESC\_REQ*

*6.5.5.1 Description* 

This command will cause the CC2480 device to issue an "Node descriptor request" packet to request a remote device's node descriptor. The results of this request are returned by CC2480 via a ZDO\_NODE\_DESC\_RSP command.

#### *6.5.5.2 Usage*

SREQ:

![](_page_37_Picture_183.jpeg)

DstAddr – 2 bytes – Specifies NWK address of the device generating the inquiry.

NWKAddrOfInterest – 2 – Specifies NWK address of the destination device being queried. SRSP:

![](_page_37_Picture_184.jpeg)

Status – 1 byte – See [6.6](#page-50-1) for a listing of the status values.

## *6.5.6 ZDO\_NODE\_DESC\_RSP*

*6.5.6.1 Description* 

This command is issued by the CC2480 to return the results from a  $ZDO\_NODE\_DESC\_REQ$ .

*6.5.6.2 Usage* 

AREQ:

![](_page_37_Picture_30.jpeg)

![](_page_38_Picture_0.jpeg)

![](_page_38_Picture_1.jpeg)

![](_page_38_Picture_204.jpeg)

![](_page_38_Picture_205.jpeg)

![](_page_38_Picture_206.jpeg)

SrcAddr – 2 bytes – the message's source network address.

Status – 1 byte – See [6.6](#page-50-1) for a listing of the status values.

NWKAddrOfInterest – 2 bytes – Device's short address of this Node descriptor

LogicalType/ ComplexDescriptorAvailable/ UserDescriptorAvailable – 1 byte – defined as follows:

LogicalType: Bit 0-2:

![](_page_38_Picture_207.jpeg)

- ComplexDescriptorAvailable Bit  $4$  Indicates if complex descriptor is available for the node
- UserDescriptorAvailable Bit  $5$  Indicates if user descriptor is available for the node APSFlags/ NodeFrequencyBand – 1 byte
- APSFlags Bit 0-4 Node Flags assigned for APS. For V1.0 all bits are reserved.
- NodeFrequencyBand Bit 5-7 Identifies node frequency band capabilities

Capabilities – byte – Capability flags stored for the MAC

ManufacturerCode – 2 bytes – specifies a manufacturer code that is allocated by the ZigBee Alliance, relating to the manufacturer to the device.

MaxBufferSize – 1 byte - Indicates size of maximum NPDU. This field is used as a high level indication for management.

MaxTransferSize – 2 bytes – Indicates maximum size of Transfer up to 0x7fff (This field is reserved in version 1.0 and shall be set to zero).

ServerMask – 2 bytes – Specifies the system server capability. It is defined as follows:

![](_page_38_Picture_208.jpeg)

![](_page_38_Picture_21.jpeg)

<span id="page-39-0"></span>![](_page_39_Picture_0.jpeg)

![](_page_39_Picture_1.jpeg)

## *6.5.7 ZDO\_SIMPLE\_DESC\_REQ*

#### *6.5.7.1 Description*

This command will cause the CC2480 device to issue an "Simple descriptor request" packet to request a remote device's endpoint simple descriptor. The results of this request are returned by CC2480 via a ZDO\_SIMPLE\_DESC\_RSP command.

*6.5.7.2 Usage* 

SREQ:

![](_page_39_Picture_199.jpeg)

DstAddr – 2 bytes – Specifies NWK address of the device generating the inquiry.

NWKAddrOfInterest  $-2$  – Specifies NWK address of the destination device being queried.

Endpoint – 1 byte – Specifies the application endpoint the data is from.

SRSP:

![](_page_39_Picture_200.jpeg)

Status – 1 byte – See [6.6](#page-50-1) for a listing of the status values.

#### *6.5.8 ZDO\_SIMPLE\_DESC\_RSP*

*6.5.8.1 Description* 

This command is issued by the CC2480 device to return the results from a ZDO\_SIMPLE\_DESC\_REQ.

*6.5.8.2 Usage* 

AREQ:

![](_page_39_Picture_201.jpeg)

![](_page_39_Picture_202.jpeg)

![](_page_39_Picture_203.jpeg)

SrcAddr – 2 bytes – Specifies the message's source network address.

Status – 1 byte – See [6.6](#page-50-1) for a listing of the status values.

NWKAddr – 2 bytes – Specifies Device's short address that this response describes.

Len – 1 byte – Specifies the length of the simple descriptor

Endpoint  $-1$  byte  $-$ 

ProfileId – 2 bytes – The profile ID for this endpoint.

DeviceID – 2 bytes – The Device Description ID for this endpoint.

DeviceVersion – 1 byte – Defined as the following format

**Description Value** 

![](_page_39_Picture_31.jpeg)

CC2480 Interface Specification SWRA175A Page 40 of 57

<span id="page-40-0"></span>![](_page_40_Picture_0.jpeg)

![](_page_40_Picture_1.jpeg)

![](_page_40_Picture_175.jpeg)

NumInClusters – 1 byte – The number of input clusters in the InClusterList.

InClusterList – 0-32 bytes – List of input cluster IDs supported.

NumOutClusters – 1 byte – The number of output clusters in the OutClusterList.

OutClusterList – 0-32 bytes – List of output cluster IDs supported.

## *6.5.9 ZDO\_ACTIVE\_EP\_REQ*

## *6.5.9.1 Description*

This command will cause the CC2480 device to issue an "Active endpoint request" packet to request the list of active endpoints on a remote device. The results of this request are returned by CC2480 via a ZDO\_ACTIVE\_EP\_RSP command.

*6.5.9.2 Usage* 

SREQ:

![](_page_40_Picture_176.jpeg)

DstAddr – 2 bytes – Specifies NWK address of the device generating the inquiry.

NWKAddrOfInterest  $-2$  – Specifies NWK address of the destination device being queried. SRSP:

![](_page_40_Picture_177.jpeg)

Status – 1 byte – See [6.6](#page-50-1) for a listing of the status values.

## *6.5.10 ZDO\_ACTIVE\_EP\_RSP*

*6.5.10.1 Description* 

This command is issued by the CC2480 device to return the results from a ZDO\_ACTIVE\_EP\_REQ.

*6.5.10.2 Usage* 

AREQ:

![](_page_40_Picture_178.jpeg)

0-77 ActiveEPList

SrcAddr – 2 bytes – the message's source network address.

Status – 1 byte – See [6.6](#page-50-1) for a listing of the status values.

NWKAddr – 2 bytes – Device's short address that this response describes.

ActiveEPCount – 1 byte – Number of active endpoint in the list

ActiveEPList – 0-77 bytes – Array of active endpoints on this device.

![](_page_40_Picture_29.jpeg)

<span id="page-41-0"></span>![](_page_41_Picture_0.jpeg)

![](_page_41_Picture_1.jpeg)

## *6.5.11 ZDO\_MATCH\_DESC\_REQ*

#### *6.5.11.1 Description*

This command will cause the CC2480 device to issue an "Match descriptor request" packet to find remote device's that match a given list of clusters. The results of this request are returned by CC2480 via a ZDO\_MATCH\_DESC\_RSP command.

*6.5.11.2 Usage* 

SREQ:

![](_page_41_Picture_194.jpeg)

![](_page_41_Picture_195.jpeg)

DstAddr – 2 bytes – Specifies NWK address of the device generating the inquiry.

NWKAddrOfInterest – 2 bytes – Specifies NWK address of the destination device being queried.

ProfileID – 2 bytes – Specifies

NumInClusters – 1 byte – Specifies the number of IDs in the InClusterList.

InClusterList – 0-32 bytes – Contains the input cluster IDs.

NumOutClusters – 1 byte – Specifies the number of IDs in the OutClusterList.

OutClusterList – 0-32 bytes – Contains the output cluster IDs.

#### SRSP:

![](_page_41_Picture_196.jpeg)

Status – 1 byte – See [6.6](#page-50-1) for a listing of the status values.

## *6.5.12 ZDO\_MATCH\_DESC\_RSP*

*6.5.12.1 Description* 

This command is issued by the CC2480 device to return the results from a ZDO\_MATCH\_DESC\_REQ.

*6.5.12.2 Usage* 

AREQ:

![](_page_41_Picture_197.jpeg)

0-77 **MatchList** 

SrcAddr – 16 bit – the message's source network address.

Status – 1 byte – See [6.6](#page-50-1) for a listing of the status values.

NWKAddr – 2 bytes – Device's short address that this response describes.

MatchCount – 1 byte – Number of descriptors in the list.

MatchList – 0-77 bytes – Array of match descriptor on this device.

![](_page_41_Picture_31.jpeg)

<span id="page-42-0"></span>![](_page_42_Picture_0.jpeg)

![](_page_42_Picture_1.jpeg)

## *6.5.13 ZDO\_MATCH\_DESC\_RSP\_SENT*

#### *6.5.13.1 Description*

This command is issued by the CC2480 device if it has responded to a "Match descriptor request" packet from a remote device.

*6.5.13.2 Usage* 

AREQ:

![](_page_42_Picture_192.jpeg)

![](_page_42_Picture_193.jpeg)

NwkAddr – 2 bytes – Specifies the device's short address

NumInClusters – 1 byte – The number of input clusters in the InClusterList.

InClusterList – 0-32 bytes – List of input cluster IDs supported.

NumOutClusters – 1 byte – The number of output clusters in the OutClusterList.

OutClusterList – 0-32 bytes – List of output cluster IDs supported.

#### *6.5.14 ZDO\_USER\_DESC\_REQ*

*6.5.14.1 Description* 

This command will cause the CC2480 device to issue an "User descriptor request" packet to request a remote device's user descriptor. The results of this request are returned by CC2480 via a ZDO\_USER\_DESC\_RSP command.

*6.5.14.2 Usage* 

SREQ:

![](_page_42_Picture_194.jpeg)

DstAddr – 2 bytes – Specifies NWK address of the device generating the inquiry.

NWKAddrOfInterest – 2 bytes – Specifies NWK address of the destination device being queried. SRSP:

![](_page_42_Picture_195.jpeg)

Status – 1 byte – See [6.6](#page-50-1) for a listing of the status values.

## *6.5.15 ZDO\_USER\_DESC\_RSP*

*6.5.15.1 Description* 

This command is issued by the CC2480 device to return the results from a ZDO\_USER\_DESC\_REQ.

*6.5.15.2 Usage* 

AREQ:

![](_page_42_Picture_196.jpeg)

![](_page_42_Picture_30.jpeg)

<span id="page-43-0"></span>![](_page_43_Picture_0.jpeg)

<u>CC2480</u>

SrcAddr – 2 bytes – the message's source network address.

Status – 1 byte – See [6.6](#page-50-1) for a listing of the status values.

NWKAddr – 2 bytes – Device's short address that this response describes.

Len  $-$  1 byte  $-$  Length, in bytes, of the user descriptor

UserDescriptor  $-0-77$  bytes  $-$  User descriptor array (can be up to 77 bytes).

## *6.5.16 ZDO\_USER\_DESC\_SET*

*6.5.16.1 Description* 

This command will cause the CC2480 device to issue an "User descriptor set" packet to set a remote device's user descriptor. The results of this request are returned by CC2480 via a ZDO\_USER\_DESC\_CONF command.

*6.5.16.2 Usage* 

SREQ:

![](_page_43_Picture_197.jpeg)

DstAddr – 2 bytes – Specifies network address of the device generating the set request.

NWKAddrOfInterest – 2 bytes – Specifies NWK address of the device targeted for the set request.

Len – 1 byte – Specifies the length of the user descriptor.

UserDescriptor – 0-16 bytes – User descriptor array (can be up to 16 bytes).

SRSP:

![](_page_43_Picture_198.jpeg)

Status – 1 byte – See [6.6](#page-50-1) for a listing of the status values.

### *6.5.17 ZDO\_USER\_DESC\_CONF*

*6.5.17.1 Description* 

This command is issued by the CC2480 device to return the results from a ZDO\_USER\_DESC\_SET.

*6.5.17.2 Usage* 

AREQ:

![](_page_43_Picture_199.jpeg)

SrcAddr – 2 bytes – The message's source network address.

Status – 1 byte – See [6.6](#page-50-1) for a listing of the status values.

NWKAddr – 2 bytes – Device's short address that this response describes.

#### *6.5.18 ZDO\_END\_DEVICE\_ANNCE*

*6.5.18.1 Description* 

This command will cause the CC2480 device to issue an "End device announce" broadcast packet to the network. This is typically used by an end-device to announce itself to the network.

*6.5.18.2 Usage* 

SREQ:

![](_page_43_Picture_34.jpeg)

<span id="page-44-0"></span>![](_page_44_Picture_0.jpeg)

![](_page_44_Picture_1.jpeg)

![](_page_44_Picture_183.jpeg)

NwkAddr – 2 bytes – Specifies network address of the device generating the request.

IEEEAddr – 8 bytes – Specifies the 64 bit IEEE Address of the device being announced

Capabilites – 1 byte – Specifies MAC capabilities

![](_page_44_Picture_184.jpeg)

SRSP:

![](_page_44_Picture_185.jpeg)

Status – 1 byte – See [6.6](#page-50-1) for a listing of the status values.

## *6.5.19 ZDO\_END\_DEVICE\_ANNCE\_IND*

*6.5.19.1 Description* 

This command is issued by the CC2480 device when it has received an "End device announce" packet from a remote device.

#### *6.5.19.2 Usage*

AREQ:

![](_page_44_Picture_186.jpeg)

SrcAddr – 2 bytes – Source address of the message.

NwkAddr – 2 bytes – Specifies the device's short address.

IEEEAddr – 8 bytes – Specifies the 64 bit IEEE address of source device.

Capabilites – 1 byte – Specifies the MAC capabilities of the device.

![](_page_44_Picture_187.jpeg)

![](_page_44_Picture_21.jpeg)

<span id="page-45-0"></span>![](_page_45_Picture_0.jpeg)

![](_page_45_Picture_1.jpeg)

![](_page_45_Picture_192.jpeg)

## *6.5.20 ZDO\_END\_DEVICE\_BIND\_REQ*

*6.5.20.1 Description* 

This command is generated to request an End Device Bind with the destination device.

*6.5.20.2 Usage* 

SREQ:

![](_page_45_Picture_193.jpeg)

![](_page_45_Picture_194.jpeg)

DstAddr – 2 bytes – Specifies NWK address of the device generating the inquiry.

LocalCoordinator – 2 bytes – Specifies local coordinator's short address. In the case of source binding, it's the short address of the source address

Endpoint – 1 byte – Device's endpoint.

ProfileID – 2 bytes – Specifies the profile ID of the device.

NumInClusters – 1 byte – Specifies the number of IDs in the InClusterList.

InClusterList – 0-32 bytes – Contains the input cluster IDs.

NumOutClusters – 1 byte – Specifies the number of IDs in the OutClusterList.

OutClusterList – 0-32 bytes – Contains the output cluster IDs.

SRSP:

![](_page_45_Picture_195.jpeg)

Status – 1 byte – See [6.6](#page-50-1) for a listing of the status values.

## *6.5.21 ZDO\_END\_DEVICE\_BIND\_RSP*

*6.5.21.1 Description* 

This callback message is in response to the ZDO End Device Bind Request

*6.5.21.2 Usage* 

AREQ:

![](_page_45_Picture_196.jpeg)

SrcAddr – 2 bytes – The message's source network address.

Status – 1 byte – See [6.6](#page-50-1) for a listing of the status values.

## *6.5.22 ZDO\_BIND\_REQ*

*6.5.22.1 Description* 

This command is generated to request a Bind.

![](_page_45_Picture_32.jpeg)

CC2480 Interface Specification SWRA175A Page 46 of 57

<span id="page-46-0"></span>![](_page_46_Picture_0.jpeg)

![](_page_46_Picture_1.jpeg)

## *6.5.22.2 Usage*

SREQ:

![](_page_46_Picture_189.jpeg)

![](_page_46_Picture_190.jpeg)

DstAddr – 2 bytes – Specifies the destination address of the device generating the bind request

SrcAddress – 8 bytes – 64 bit Binding source IEEE address

SrcEndpoint – 1 byte – Specifies the binding source endpoint.

ClusterID – 2 byte2 – Specifies the cluster ID to match in messages.

DstAddrMode – 1 byte – Specifies destination address mode: 01 for Group address; 03 for Extended address.

DstAddress – 8 bytes / 2bytes – Binding destination IEEE address. Not to be confused with DstAddr.

DstEndpoint– 1 byte / 0 byte – Specifies the binding destination endpoint. It is used only when DstAddrMode is 64 bits extended address

SRSP:

![](_page_46_Picture_191.jpeg)

Status – 1 byte – See [6.6](#page-50-1) for a listing of the status values.

## *6.5.23 ZDO\_BIND\_RSP*

*6.5.23.1 Description* 

This callback message is in response to the ZDO Bind Request.

*6.5.23.2 Usage* 

AREQ:

![](_page_46_Picture_192.jpeg)

SrcAddr – 2 bytes – The message's source network address.

Status – 1 byte – See [6.6](#page-50-1) for a listing of the status values.

*6.5.24 ZDO\_UNBIND\_REQ* 

*6.5.24.1 Description* 

This command is generated to request an UnBind

*6.5.24.2 Usage* 

SREQ:

![](_page_46_Picture_193.jpeg)

![](_page_46_Picture_194.jpeg)

![](_page_46_Picture_31.jpeg)

<span id="page-47-0"></span>![](_page_47_Picture_0.jpeg)

![](_page_47_Picture_1.jpeg)

DstAddrMode DstAddress | DstEndpoint

DstAddr – 16 bits – Specifies destination address of the device generating the bind request.

SrcAddress – 8 bytes – Specifies 64 bit Binding source IEEE address

SrcEndpoint – 1 byte – Specifies the binding source endpoint.

ClusterID – 2 byte – Specifies cluster ID to match in messages.

DstAddrMode – 1 byte – Specifies destination address mode: 01 for Group address; 03 for Extended address.

DstAddress – 8 bytes – Specifies 64 bit Binding destination IEEE address. Not to be confused with DstAddr.

DstEndpoint – 1 byte – Specifies the binding destination endpoint. SRSP:

![](_page_47_Picture_191.jpeg)

Status – 1 byte – See [6.6](#page-50-1) for a listing of the status values.

*6.5.25 ZDO\_UNBIND\_RSP* 

*6.5.25.1 Description* 

This callback message is in response to the ZDO Unbind Request.

*6.5.25.2 Usage* 

AREQ:

![](_page_47_Picture_192.jpeg)

SrcAddr – 2 bytes – The message's source network address.

Status – 1 byte – See [6.6](#page-50-1) for a listing of the status values.

*6.5.26 ZDO\_MGMT\_LQI\_REQ* 

*6.5.26.1 Description* 

This command is generated to request the destination device to perform a LQI query of other devices in the network.

*6.5.26.2 Usage* 

SREQ:

![](_page_47_Picture_193.jpeg)

DstAddr – 2 bytes – Specifies the network address the device generating the query.

StartIndex – 1 byte – Specifies where to start in the response array list. The result may contain more entries than can be reported, so this field allows the user to retrieve the responses anywhere in the array list.

SRSP:

![](_page_47_Picture_194.jpeg)

Status  $-1$  byte  $-$  See [6.6](#page-50-1) for a listing of the status values.

![](_page_47_Picture_31.jpeg)

<span id="page-48-0"></span>![](_page_48_Picture_0.jpeg)

![](_page_48_Picture_1.jpeg)

## *6.5.27 ZDO\_MGMT\_LQI\_RSP*

*6.5.27.1 Description* 

## This callback message is in response to the ZDO Management LQI Request

*6.5.27.2 Usage* 

AREQ:

![](_page_48_Picture_184.jpeg)

![](_page_48_Picture_185.jpeg)

SrcAddr – 2 bytes – Source address of the message.

Status – 1 byte – See [6.6](#page-50-1) for a listing of the status values.

NeighborTableEntries – 1 byte – Total number of entries available in the device.

StartIndex – 1 byte – Where in the total number of entries this response starts.

NeighborTableListCount – 1 byte – Number of entries in this response.

NeighborTableListRecords – 0-66 bytes – an array of NeighborLqiList items. NeighborLQICount contains the number of items in this table.

![](_page_48_Picture_186.jpeg)

## *6.5.28 ZDO\_MGMT\_LEAVE\_REQ*

*6.5.28.1 Description* 

This command is generated to request the destination device to perform a LQI query of other devices in the network.

*6.5.28.2 Usage* 

SREQ:

![](_page_48_Picture_187.jpeg)

DstAddr – 2 bytes – Specifies the network address the device generating the query.

![](_page_48_Picture_23.jpeg)

<span id="page-49-0"></span>![](_page_49_Picture_0.jpeg)

![](_page_49_Picture_1.jpeg)

StartIndex  $-1$  byte  $-$  Specifies where to start in the response array list. The result may contain more entries than can be reported, so this field allows the user to retrieve the responses anywhere in the array list.

SRSP:

![](_page_49_Picture_198.jpeg)

Status – 1 byte – See [6.6](#page-50-1) for a listing of the status values.

## *6.5.29 ZDO\_MGMT\_LEAVE\_RSP*

*6.5.29.1 Description* 

This callback message is in response to the ZDO Management Leave Request.

*6.5.29.2 Usage* 

AREQ:

![](_page_49_Picture_199.jpeg)

SrcAddr – 2 bytes – The message's source network address.

Status – 1 byte – See [6.6](#page-50-1) for a listing of the status values.

### *6.5.30 ZDO\_MGMT\_PERMIT\_JOIN\_REQ*

*6.5.30.1 Description* 

This command is generated to set the Permit Join for the destination device

*6.5.30.2 Usage* 

SREQ:

![](_page_49_Picture_200.jpeg)

DstAddr – 2 bytes – Specifies the network address of the destination device whose Permit Join information is to be modified.

Duration – 1 byte – Specifies the duration to permit joining.  $0 =$  join disabled. Oxff = join enabled. 0x01-0xfe = number of seconds to permit joining.

TC Significance – 1 byte - Trust Center Significance.

```
SRSP:
```
![](_page_49_Picture_201.jpeg)

Status – 1 byte – See [6.6](#page-50-1) for a listing of the status values.

*6.5.31 ZDO\_MGMT\_PERMIT\_JOIN\_RSP* 

*6.5.31.1 Description* 

This callback message is in response to the ZDO Management Permit Join Request

*6.5.31.2 Usage* 

AREQ:

![](_page_49_Picture_202.jpeg)

<span id="page-50-0"></span>![](_page_50_Picture_0.jpeg)

Texas CC2480

SrcAddr – 2 bytes – Source address of the message.

Status – 1 byte – See [6.6](#page-50-1) for a listing of the status values.

## *6.5.32 ZDO\_STATE\_CHANGE\_IND*

*6.5.32.1 Description* 

This callback message indicates the ZDO state change.

*6.5.32.2 Usage* 

AREQ:

![](_page_50_Picture_203.jpeg)

State – 1 byte – Specifies the changed ZDO state.

## <span id="page-50-1"></span>**6.6 Return Status Values**

l.

The status parameter that is returned from the CC2480 device may take one of the following values.

![](_page_50_Picture_204.jpeg)

![](_page_50_Picture_14.jpeg)

CC2480 Interface Specification SWRA175A Page 51 of 57

![](_page_51_Picture_0.jpeg)

![](_page_51_Picture_1.jpeg)

![](_page_51_Picture_151.jpeg)

![](_page_51_Picture_3.jpeg)

<span id="page-52-0"></span>![](_page_52_Picture_0.jpeg)

CC 2480

## **7 Miscellaneous**

#### <span id="page-52-1"></span>**7.1 CC2480 power-up procedure**

The recommended power-up procedure is as follows:

- 1. Host processor and CC2480 power up.
- 2. Host processor sets CC2480 RESET\_N pin low, holding CC2480 in reset.
- 3. The host processor sets the optional CC2480 CFG0 and CFG1 pins ( if these pins are controlled by the host processor ).
- 4. The host processor initializes its UART or SPI interface.
- 5. The host processor sets CC2480 RESET N pin high and CC2480 starts operation.
- 6. CC2480 sends a SYS\_RESET\_IND message to the host processor. When SPI transport is used CC2480 will set SRDY low to indicate a message is available and the host processor should retrieve the message.
- 7. The host processor receives the SYS\_RESET\_IND message.

If the CC2480 device was configured as an end-device (and using SPI transport), it will automatically enter low power state after the host processor retrieves the SYS\_RESET\_IND command from the CC2480.

CC2480 can also be reset when the host processor sends a SYS RESET REQ message. However, resetting CC2480 with the RESET\_N pin is recommended because it is faster and more reliable.

#### **7.2 CC2480 configuration procedure**

After the CC2480 power-up, the host processor should configure it according to its application needs. The exact configuration sequence can vary depending on the cause of the reset and which parameters need to be configured on the CC2480. Some of the common scenarios are described below.

#### *7.2.1 Scenario 1*

*The typical configuration sequence when the host processor powers-up for the first time*

- Reset CC2480 device during host processor power-up sequence
- Receive SYS\_RESET\_IND
- Configure device type and reset CC2480
- Receive SYS\_RESET\_IND again
- Configure other parameters if necessary
- Set ZCD\_NV\_STARTUP\_OPTION to 0x02

#### *7.2.2 Scenario 2*

*If CC2480 device has accidentally reset and the host wishes for it to continue operating as before in the same network ( this could also be because the host has reset accidentally and, in its startup sequence, caused CC2480 to reset )* 

- Receive SYS\_RESET\_IND
- Set ZCD\_NV\_STARTUP\_OPTION to 0x00

## *7.2.3 Scenario 3*

*If a CC2480 device is already operating in a network and the host wishes to clear its state and, possibly reconfigure some parameters, and go into a new network* 

Configure device type ( if necessary ) and reset CC2480

![](_page_52_Picture_31.jpeg)

<span id="page-53-0"></span>![](_page_53_Picture_0.jpeg)

Texas CC2480

- Receive SYS\_RESET\_IND
- Configure other parameters if necessary
- Set ZCD\_NV\_STARTUP\_OPTION to 0x02

#### *7.2.4 Scenario 4*

*The host wishes to clear CC2480 of all configuration and restore them to default values*

- Set ZCD\_NV\_STARTUP\_OPTION to 0x01 and reset CC2480
- Receive SYS\_RESET\_IND

Note that the host processor must be aware of the state of the CC2480 device and its configuration so that it can operate properly. It is recommended that this state parameter is itself stored in non volatile memory so that a host processor reset will not cause it to lose information on the CC2480 state.

## **7.3 CC2480 ZigBee stack startup procedure**

After configuration of the CC2480 device, the host processor should register its application and then start the operation of the ZigBee stack.

The host processor can register its application through either the ZB\_APP\_REGISTER\_REQUEST or the AF\_REGISTER commands. The former is used to register the application to use the simple api interface. The latter is used if the application would use the full AF and ZDO interface.

After registering the application, the host processor issues the ZB\_START\_REQUEST command to start the ZigBee stack on the CC2480 device.

Once the ZigBee stack has successfully started (indicated by a successful ZB\_START\_CONFIRM), the CC2480 is part of the ZigBee network. The host processor may now issue commands to perform discovery, binding and sending and receiving of packets.

![](_page_53_Picture_15.jpeg)

<span id="page-54-0"></span>![](_page_54_Picture_0.jpeg)

![](_page_54_Picture_1.jpeg)

## **8 General Information**

#### **8.1 Document History**

#### **Table 1: Document History**

![](_page_54_Picture_171.jpeg)

## **9 Address Information**

Texas Instruments Norway AS Gaustadalléen 21 N-0349 Oslo NORWAY Tel: +47 22 95 85 44 Fax: +47 22 95 85 46 Web site:<http://www.ti.com/lpw>

## **10 TI Worldwide Technical Support**

### **Internet**

![](_page_54_Picture_172.jpeg)

## **Product Information Centers**

#### **Americas**

![](_page_54_Picture_173.jpeg)

## **Europe, Middle East and Africa**

#### **Phone:**

![](_page_54_Picture_174.jpeg)

![](_page_54_Picture_17.jpeg)

![](_page_55_Picture_0.jpeg)

![](_page_55_Picture_1.jpeg)

**Japan**

![](_page_55_Picture_127.jpeg)

![](_page_55_Picture_4.jpeg)

![](_page_56_Picture_0.jpeg)

<u>CC2480</u>

#### IMPORTANT NOTICE

Texas Instruments Incorporated and its subsidiaries (TI) reserve the right to make corrections, modifications, enhancements, improvements, and other changes to its products and services at any time and to discontinue any product or service without notice. Customers should obtain the latest relevant information before placing orders and should verify that such information is current and complete. All products are sold subject to TI's terms and conditions of sale supplied at the time of order acknowledgment.

TI warrants performance of its hardware products to the specifications applicable at the time of sale in accordance with TI's standard warranty. Testing and other quality control techniques are used to the extent TI deems necessary to support this warranty. Except where mandated by government requirements, testing of all parameters of each product is not necessarily performed.

TI assumes no liability for applications assistance or customer product design. Customers are responsible for their products and applications using TI components. To minimize the risks associated with customer products and applications, customers should provide adequate design and operating safeguards.

TI does not warrant or represent that any license, either express or implied, is granted under any TI patent right, copyright, mask work right, or other TI intellectual property right relating to any combination, machine, or process in which TI products or services are used. Information published by TI regarding third-party products or services does not constitute a license from TI to use such products or services or a warranty or endorsement thereof. Use of such information may require a license from a third party under the patents or other intellectual property of the third party, or a license from TI under the patents or other intellectual property of TI.

Reproduction of TI information in TI data books or data sheets is permissible only if reproduction is without alteration and is accompanied by all associated warranties, conditions, limitations, and notices. Reproduction of this information with alteration is an unfair and deceptive business practice. TI is not responsible or liable for such altered documentation. Information of third parties may be subject to additional restrictions.

Resale of TI products or services with statements different from or beyond the parameters stated by TI for that product or service voids all express and any implied warranties for the associated TI product or service and is an unfair and deceptive business practice. TI is not responsible or liable for any such statements.

TI products are not authorized for use in safety-critical applications (such as life support) where a failure of the TI product would reasonably be expected to cause severe personal injury or death, unless officers of the parties have executed an agreement specifically governing such use. Buyers represent that they have all necessary expertise in the safety and regulatory ramifications of their applications, and acknowledge and agree that they are solely responsible for all legal, regulatory and safety-related requirements concerning their products and any use of TI products in such safety-critical applications, notwithstanding any applications-related information or support that may be provided by TI. Further, Buyers must fully indemnify TI and its representatives against any damages arising out of the use of TI products in such safetycritical applications.

TI products are neither designed nor intended for use in military/aerospace applications or environments unless the TI products are specifically designated by TI as military-grade or "enhanced plastic." Only products designated by TI as military-grade meet military specifications. Buyers acknowledge and agree that any such use of TI products which TI has not designated as military-grade is solely at the Buyer's risk, and that they are solely responsible for compliance with all legal and regulatory requirements in connection with such use.

TI products are neither designed nor intended for use in automotive applications or environments unless the specific TI products are designated by TI as compliant with ISO/TS 16949 requirements. Buyers acknowledge and agree that, if they use any non-designated products in automotive applications, TI will not be responsible for any failure to meet such requirements.

Following are URLs where you can obtain information on other Texas Instruments products and application solutions:

![](_page_56_Picture_249.jpeg)

Mailing Address: Texas Instruments, Post Office Box 655303, Dallas, Texas 75265

Copyright 2008, Texas Instruments Incorporated

![](_page_56_Picture_16.jpeg)